# Oracle Linux 9 Release Notes for Oracle Linux 9.4

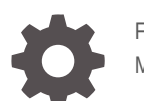

F95366-04 May 2024

ORACLE

Oracle Linux 9 Release Notes for Oracle Linux 9.4,

F95366-04

Copyright © 2024, Oracle and/or its affiliates.

## **Contents**

#### [Preface](#page-8-0)

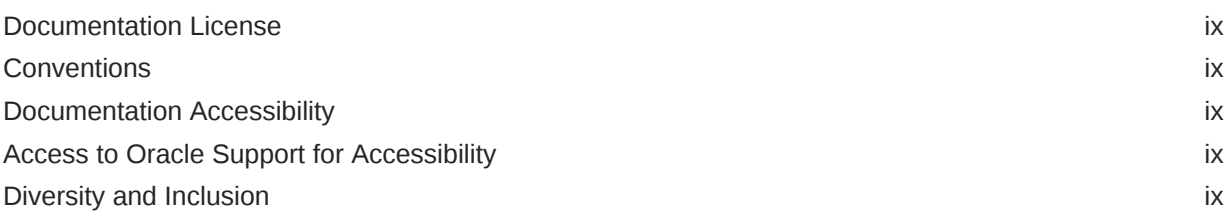

### 1 [About Oracle Linux 9](#page-10-0)

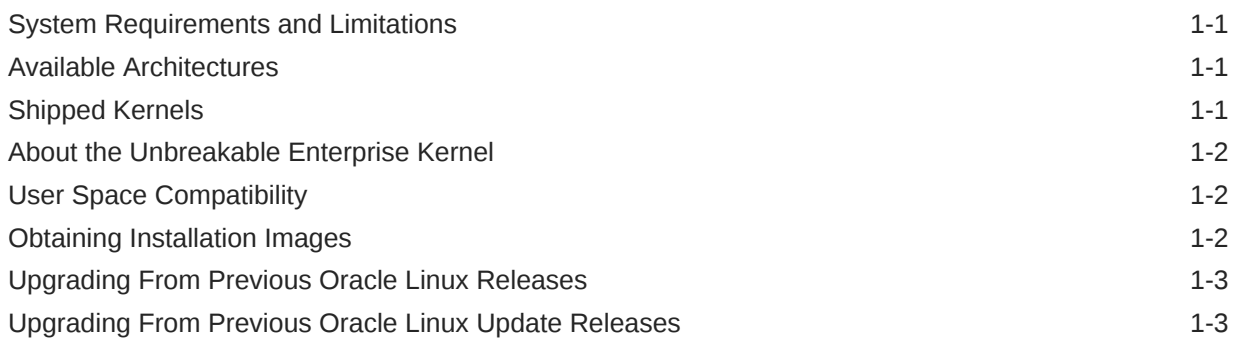

### 2 [New Features and Changes](#page-13-0)

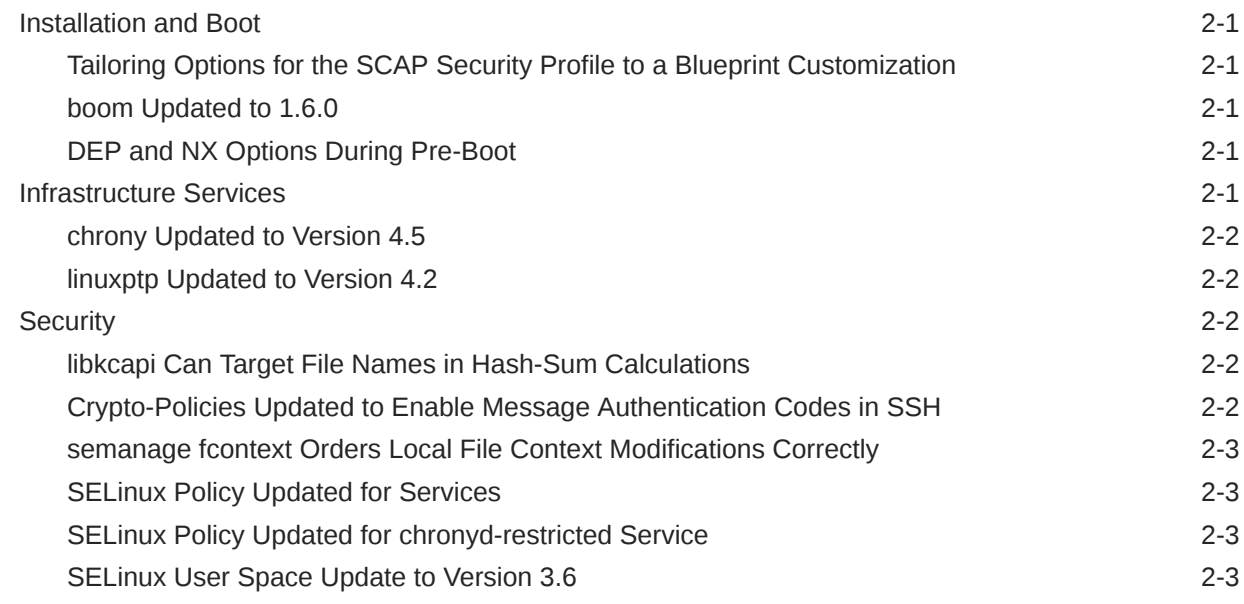

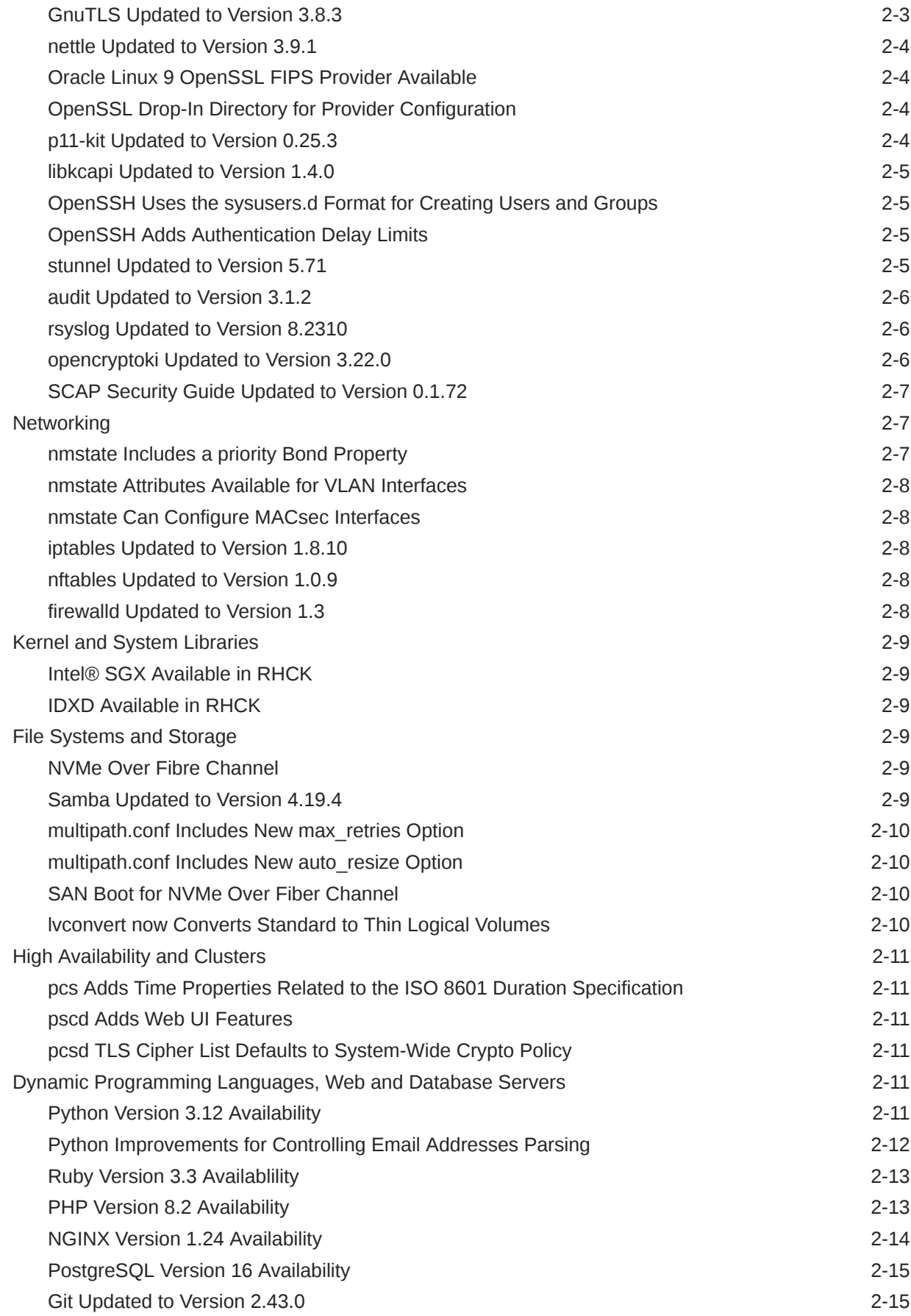

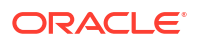

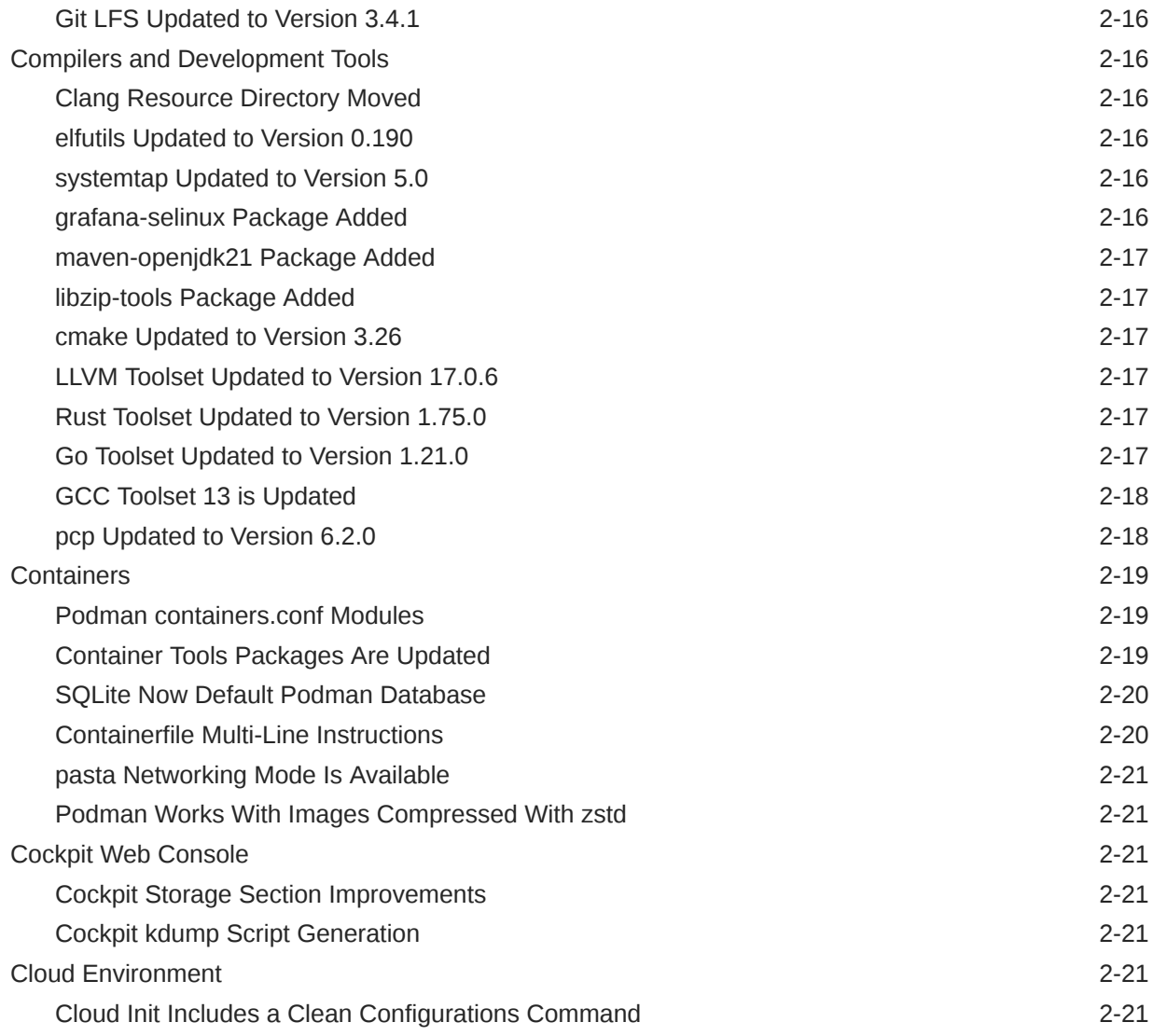

### 3 [Technology Preview](#page-35-0)

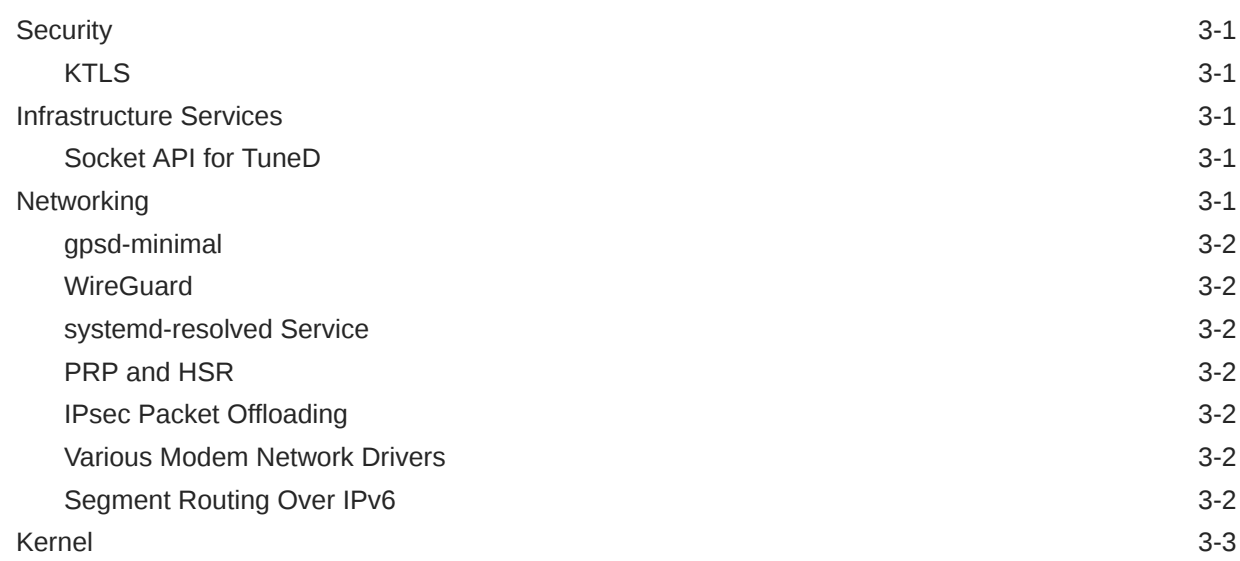

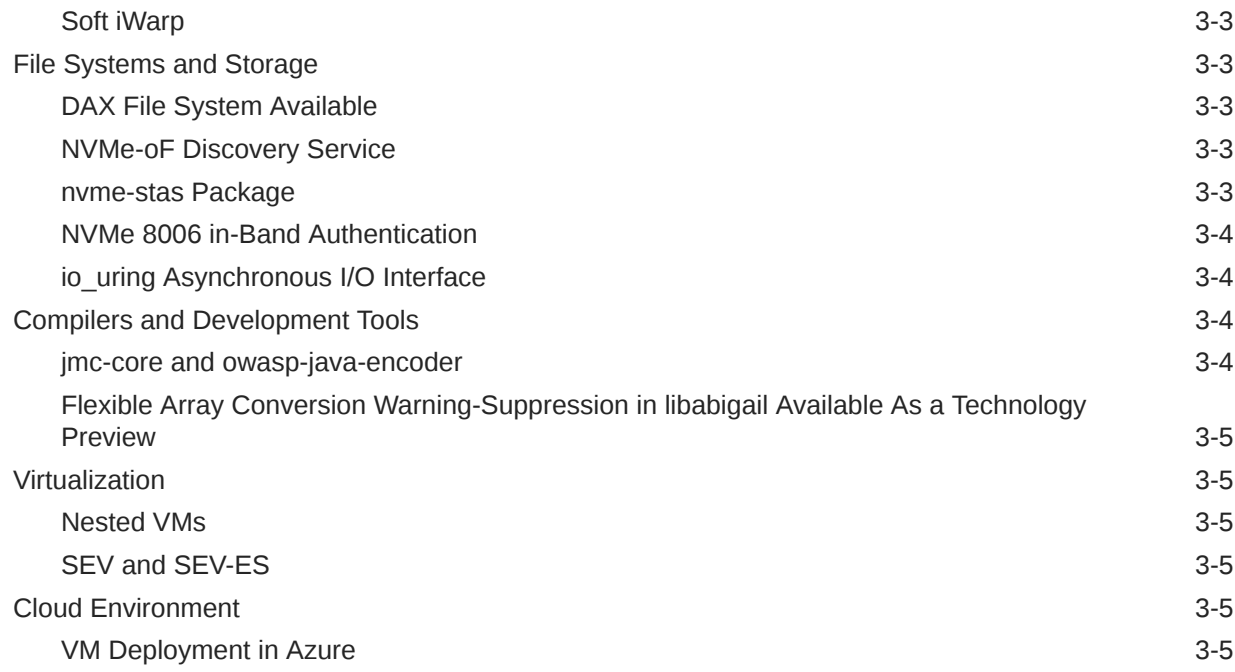

### 4 [Deprecated Features](#page-40-0)

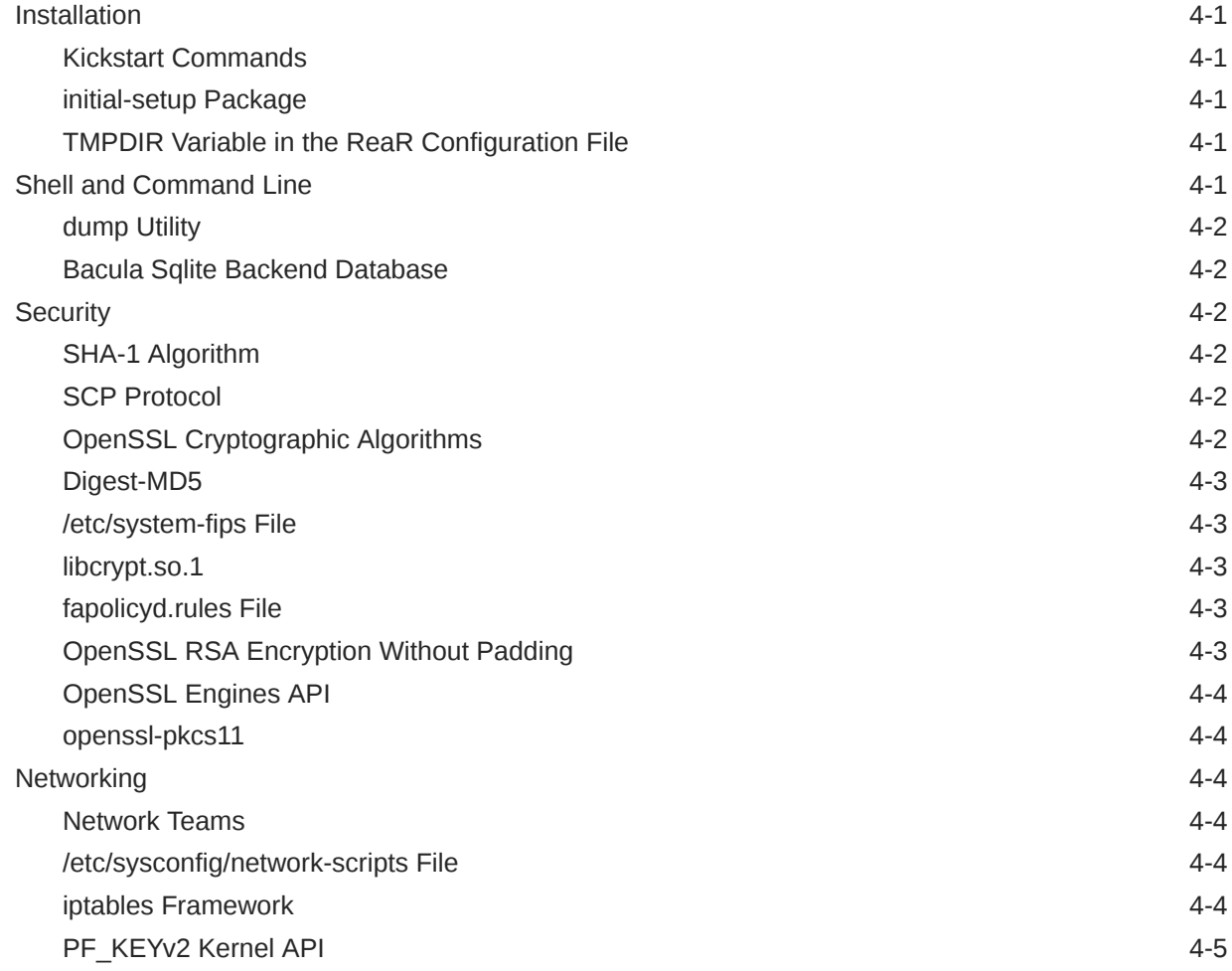

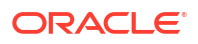

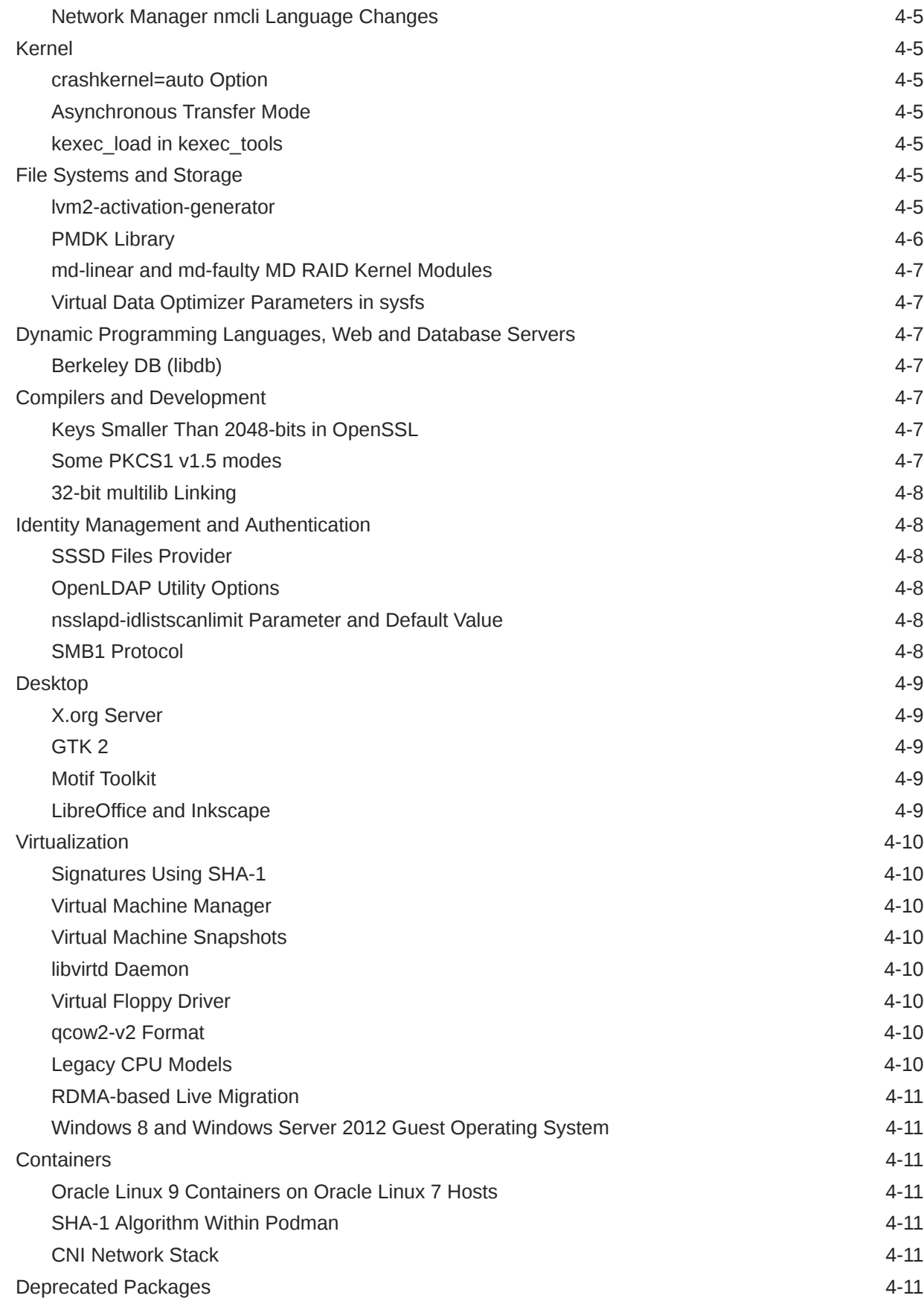

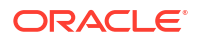

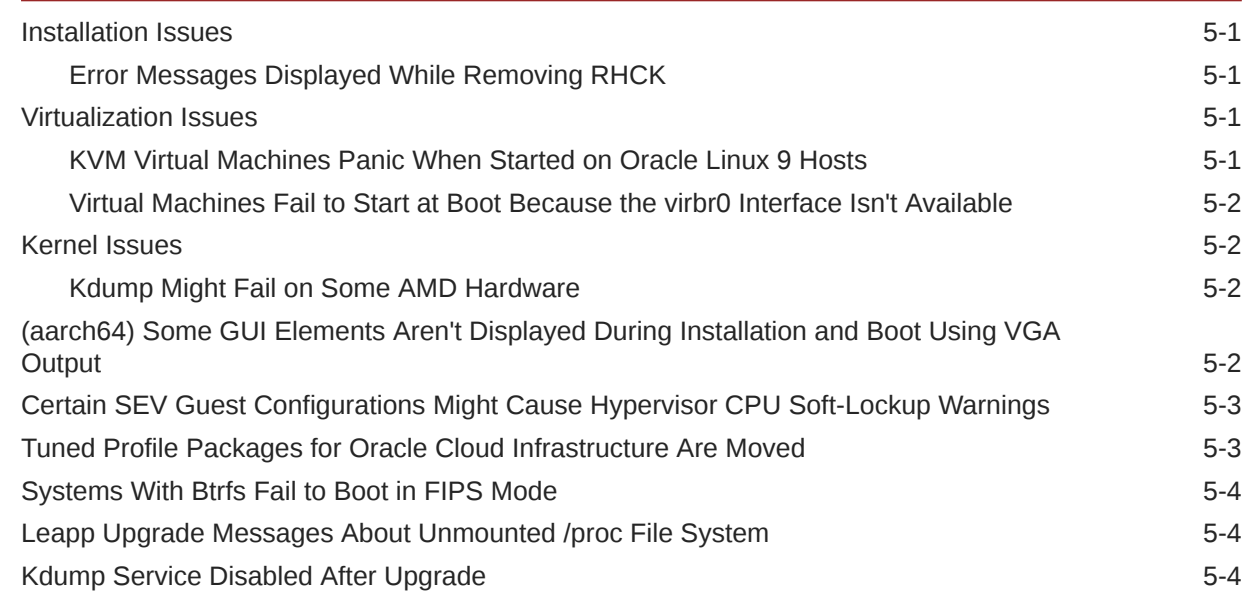

### 6 [Package Changes From the Upstream Release](#page-66-0)

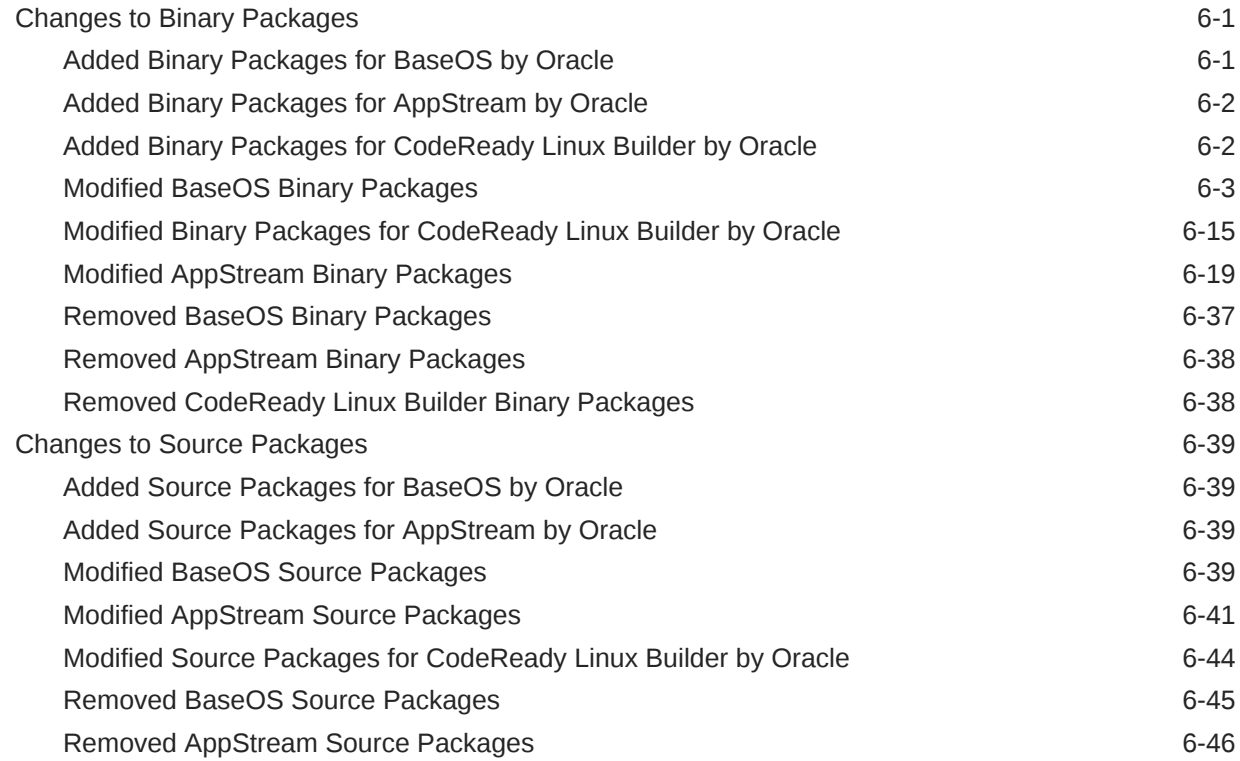

### <span id="page-8-0"></span>Preface

[Oracle Linux 9: Release Notes for Oracle Linux 9.4](https://docs.oracle.com/en/operating-systems/oracle-linux/9/relnotes9.4/) provides information about the new features and known issues in the Oracle Linux 9.4 release. The information applies to both x86\_64 and 64-bit Arm (aarch64) architectures. This document might be updated after first publication.

### Documentation License

The content in this document is licensed under the [Creative Commons Attribution–Share Alike](https://creativecommons.org/licenses/by-sa/4.0/) [4.0](https://creativecommons.org/licenses/by-sa/4.0/) (CC-BY-SA) license. In accordance with CC-BY-SA, if you distribute this content or an adaptation of it, you must provide attribution to Oracle and retain the original copyright notices.

### **Conventions**

The following text conventions are used in this document:

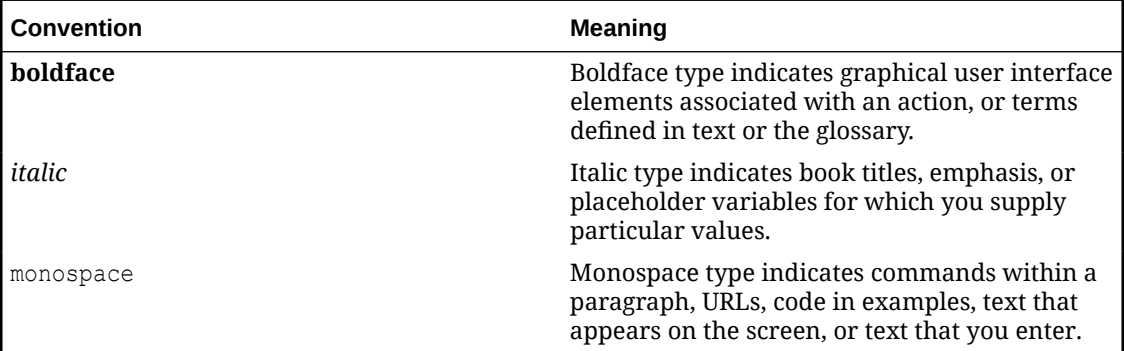

### Documentation Accessibility

For information about Oracle's commitment to accessibility, visit the Oracle Accessibility Program website at <https://www.oracle.com/corporate/accessibility/>.

### Access to Oracle Support for Accessibility

Oracle customers that have purchased support have access to electronic support through My Oracle Support. For information, visit [https://www.oracle.com/corporate/accessibility/learning](https://www.oracle.com/corporate/accessibility/learning-support.html#support-tab)[support.html#support-tab.](https://www.oracle.com/corporate/accessibility/learning-support.html#support-tab)

### Diversity and Inclusion

Oracle is fully committed to diversity and inclusion. Oracle respects and values having a diverse workforce that increases thought leadership and innovation. As part of our initiative to build a more inclusive culture that positively impacts our employees, customers, and partners,

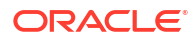

we are working to remove insensitive terms from our products and documentation. We are also mindful of the necessity to maintain compatibility with our customers' existing technologies and the need to ensure continuity of service as Oracle's offerings and industry standards evolve. Because of these technical constraints, our effort to remove insensitive terms is ongoing and will take time and external cooperation.

# <span id="page-10-0"></span>1 About Oracle Linux 9

The current Oracle Linux 9 release contains new features and enhancements that improve performance in different areas including automation and management, security and compliance, container management, and developer tools. These enhancements are especially designed to make the OS adaptable to different types of deployment such as on-premises installations, hybrid deployments that combine on-premises and cloud installations, and full cloud deployment.

#### **Important:**

Upgrading from an Oracle Linux Developer Preview release to its later official version is not supported. If you're running the Developer Preview version, you must reinstall the official Oracle Linux release upon its general availability.

### System Requirements and Limitations

To check whether a specific hardware is supported on the current Oracle Linux 9 release, see the Hardware Certification List at <https://linux.oracle.com/hardware-certifications>. Note that as hardware becomes available and validated, the hardware is added to the list.

CPU, memory, disk and file system limits for all Oracle Linux releases are described in [Oracle](https://docs.oracle.com/en/operating-systems/oracle-linux/limits/) [Linux: Limits](https://docs.oracle.com/en/operating-systems/oracle-linux/limits/).

### Available Architectures

The release is available for installation on the following platforms:

- Intel® 64-bit (x86\_64) (x86-64-v2)
- AMD 64-bit (x86\_64) (x86-64-v2)
- 64-bit Arm (aarch64) (Arm v8.0-A)

The Arm platform runs only with Unbreakable Enterprise Kernel Release (UEK).

### Shipped Kernels

For the x86\_64 platform, the current Oracle Linux 9 release ships with the following default kernel packages:

- **5.14.0-427.13.1** (Red Hat Compatible Kernel (RHCK))
- **5.15.0-205.149.5.1** (Unbreakable Enterprise Kernel Release 7 Update 2 (UEK R7U2))

For new installations, the UEK kernel is automatically enabled and installed. It also becomes the default kernel on first boot.

For the aarch64 platform, Oracle Linux ships with the UEK kernel only.

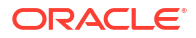

The Oracle Linux release is tested as a bundle, as shipped on the installation media image. When installed from the installation media image, the kernel's version included in the image is the minimum version that's supported. Downgrading kernel packages isn't supported, unless recommended by Oracle Support.

### <span id="page-11-0"></span>About the Unbreakable Enterprise Kernel

The Unbreakable Enterprise Kernel (UEK) is a Linux kernel built by Oracle and supported through Oracle Linux support. UEK is tested on Arm (aarch64), Intel® x86, and AMD x86 (x86\_64) platforms. Each release contains added features, bug fixes, and updated drivers to provide support for key functional requirements, improve performance, and optimize the kernel for use on Oracle products such as Oracle's Engineered Systems, Oracle Cloud Infrastructure, and large enterprise deployments for Oracle customers.

Typically, a UEK release contains changes to the kernel ABI relative to a previous UEK release. These changes require recompilation of third-party kernel modules on the system. To minimize impact on interoperability during releases, the Oracle Linux team works with thirdparty vendors regarding hardware and software that have dependencies on kernel modules. Thus, before installing the latest UEK release, verify its support status with the application vendor.

The kernel ABI for a UEK release remains unchanged in all later updates to the initial release.

The kernel source code for UEK is available after the initial release through a public git source code repository at [https://github.com/oracle/linux-uek.](https://github.com/oracle/linux-uek)

For more information about UEK such as tutorials, notices, and release notes of different UEK versions, go to [Unbreakable Enterprise Kernel documentation.](https://docs.oracle.com/en/operating-systems/uek/)

### User Space Compatibility

Oracle Linux maintains user space compatibility with Red Hat Enterprise Linux (RHEL) that's independent of the kernel version that underlies the OS. Existing applications in user space continue to run unmodified on UEK R7 with no required recertifications for Oracle Linux certified applications.

### Obtaining Installation Images

The following installation images for the current Oracle Linux 9 release are available:

- Full ISO of Oracle Linux for typical on-premises installations
- Boot ISO of Oracle Linux for network installations
- Boot ISO of the official UEK release for installing on hardware which is supported only on UEK
- Source DVDs

You can download these images from the following locations. Note that the images in these locations are for both the x86\_64 and aarch64 platforms, unless indicated otherwise:

- Oracle Software Delivery Cloud at<https://edelivery.oracle.com>
- Oracle Linux yum server at <https://yum.oracle.com/oracle-linux-downloads.html>

For more information managing and updating software on Oracle Linux systems, see [Oracle Linux: Managing Software on Oracle Linux](https://docs.oracle.com/en/operating-systems/oracle-linux/software-management/).

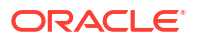

<span id="page-12-0"></span>To prepare a downloaded image for installing Oracle Linux, see [Oracle Linux 9: Installing](https://docs.oracle.com/en/operating-systems/oracle-linux/9/install/) [Oracle Linux.](https://docs.oracle.com/en/operating-systems/oracle-linux/9/install/)

#### **Note:**

Aside from installation ISO images, you can also use Oracle Linux images to create compute instances on Oracle Cloud Infrastructure. For information about these images, see the release notes for the specific image that you're using on the *[Oracle](https://docs.oracle.com/iaas/images/) [Cloud Infrastructure Documentation](https://docs.oracle.com/iaas/images/)* page.

To use Oracle Linux on Oracle Cloud Infrastructure, see [https://docs.oracle.com/iaas/](https://docs.oracle.com/iaas/oracle-linux/home.htm) [oracle-linux/home.htm.](https://docs.oracle.com/iaas/oracle-linux/home.htm)

For information about the available ISO images for the three most recent updates to the Oracle Linux releases, see [https://yum.oracle.com/oracle-linux-isos.html.](https://yum.oracle.com/oracle-linux-isos.html)

For developers who use the Raspberry Pi hardware platform, Oracle provides an unsupported developer release image, which includes the required firmware to boot this platform. For more information about using the Raspberry Pi hardware platform, see [Install Oracle Linux on a](https://docs.oracle.com/en/learn/oracle-linux-install-rpi/) [Raspberry Pi](https://docs.oracle.com/en/learn/oracle-linux-install-rpi/).

### Upgrading From Previous Oracle Linux Releases

You can upgrade an Oracle Linux 8 system to the Oracle Linux 9 release by using the leapp utility.

For step-by-step instructions and information about any known issues that might arise when upgrading the system, see [Oracle Linux 9: Upgrading Systems With Leapp](https://docs.oracle.com/en/operating-systems/oracle-linux/9/leapp/).

### Upgrading From Previous Oracle Linux Update Releases

You can upgrade an Oracle Linux 9 system from a previous update level to the current update level by running the sudo dnf update command.

After performing a system update where many packages are updated, we recommend that you reboot the system. System functionality might become unstable if core packages are updated and the system isn't restarted to load the most recent updates. You can check whether a system requires a restart by running:

dnf needs-restarting -r

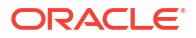

# <span id="page-13-0"></span> $\overline{\phantom{a}}$ New Features and Changes

Unless indicated otherwise, the following new features, major enhancements, bug fixes, and other changes that are introduced in this release of Oracle Linux 9 apply to both the x86\_64 and 64-bit Arm (aarch64) platforms.

### Installation and Boot

The following features, enhancements, and changes related to installation and boot are introduced in this Oracle Linux 9 release.

### Tailoring Options for the SCAP Security Profile to a Blueprint Customization

You can add tailoring options for a profile to the  $/b$  blueprint customizations by using the following options:

- selected for the list of rules that you want to add
- unselected for the list of rules that you want to remove

With the default org.ssgproject.content rule namespace, you can omit the prefix for rules under this namespace. For example: the org.ssgproject.content\_grub2\_password and grub2\_password are functionally equivalent.

When you build an image from that blueprint, it creates a tailoring file with a new tailoring profile ID and saves it to the image as /usr/share/xml/osbuild-oscap-tailoring/ tailoring.xml. The new profile ID will have osbuild tailoring appended as a suffix to the base profile. For example, if you use the cis base profile, xccdf org.ssgproject.content profile cis osbuild tailoring.

boom Updated to 1.6.0

The boom package has been updated to 1.6.0. Notable changes include:

- boom can use the systemd multi-volume snapshot boot syntax.
- New --mount and --no-fstab options for additional volumes to mount at the boot entry.

### DEP and NX Options During Pre-Boot

The Data Execution Prevention (DEP), No Execute (NX), or Execute Disable (XD) memory protection features are now included in the GRUB and shim boot loaders to help prevent some vulnerabilities during the preboot stage, such as a malicious EFI drivers.

### Infrastructure Services

The following features, enhancements, and changes related to infrastructure services are introduced in this Oracle Linux 9 release.

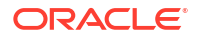

### <span id="page-14-0"></span>chrony Updated to Version 4.5

The chrony packages are updated to version 4.5. Notable changes include:

- Added the AES-GCM-SIV cipher to shorten Network Time Security (NTS) cookies to avoid some length-specific blocking of Network Time Protocol (NTP).
- Improved automatic NTP source replacement for unreachable NTP sources.
- Logging of important changes made by command requests using the chronyc command.
- Periodic refreshes of NTP sources. The default refresh period is two weeks. You can disable refreshes by adding the refresh 0 configuration entry in the chrony.conf file.
- Improved logging of source selection failures and falsetickers.
- Added the hwtstimeout directive to configure timeout for late hardware transmit timestamps.
- Added the chronyd-restricted service as an optional service for minimal client-only configurations so that the chronyd service can be started without root privileges.
- Fixed the presend option in interleaved mode.
- Fixed reloading of modified sources from the sourcedir directories.

#### **Linuxptp Updated to Version 4.2**

linuxptp is an implementation of the Precision Time Protocol (PTP). The linuxptp package is updated to version 4.2 to include the following notable changes:

- Multiple domain capability in the phc2sys tool.
- Clock update and change notifications in the Precision Time Protocol (PTP) parent dataset.
- Addition of the PTP Power Profile (IEEE C37.238-2011 and IEEE C37.238-2017).

### **Security**

The following features, enhancements, and changes related to security are introduced in this Oracle Linux 9 release.

#### **Libkcapi Can Target File Names in Hash-Sum Calculations**

The libkcapi packages includes a new  $-T$  option that specifies target file names in hash-sum calculations. This option must be used with the  $-c$  option that specifies the HMAC files and overrides the target file names specified in the HMAC file. For example:

\$ sha256hmac -c <hmac\_file> -T <target\_file>

#### Crypto-Policies Updated to Enable Message Authentication Codes in SSH

The system-wide cryptographic policies (crypto-policies) can be configured with options that control handling of message authentication codes (MACs) for the SSH protocol. The cryptopolicies option ssh\_etm is now a tri-state etm@SSH option. The previous ssh\_etm option has been deprecated.

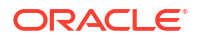

<span id="page-15-0"></span>You can set ssh\_etm to one of the following values:

- ANY: to allow both encrypt-then-mac and encrypt-and-mac MACs.
- DISABLE ETM: to prevent encrypt-then-mac MACs.
- DISABLE NON ETM: to prevent MACs that don't use encrypt-then-mac.

Ciphers that use implicit MACs are always allowed because they use authenticated encryption.

### semanage fcontext Orders Local File Context Modifications Correctly

The semanage fcontext  $-1$  -C command is updated to display rules in the file contexts. local file in the correct order, from oldest to newest, to improve SELinux rule management when using the restorecon command, which processes entries by age.

### SELinux Policy Updated for Services

Several new rules are added to the SELinux policy that confine the following systemd services:

- nvme-stas
- realmd

Services that are affected by this update no longer run with the unconfined service t SELinux label, and can run successfully in SELinux enforcing mode.

#### SELinux Policy Updated for chronyd-restricted Service

The SELinux policy includes rules to confine the chronyd-restricted service. The service runs successfully in SELinux enforcing mode.

#### SELinux User Space Update to Version 3.6

The SELinux user-space component packages are updated to version 3.6. The following component packages are updated:

- libsepol
- libselinux
- libsemanage
- policycoreutils
- checkpolicy
- mcstrans

Notable changes include:

- Addition of deny rules in SELinux Common Intermediate Language (CIL)
- Addition of notself and other keywords in CIL.
- New getpolicyload utility that prints the number of policy reloads.

#### GnuTLS Updated to Version 3.8.3

The gnutls package is updated to version 3.8.3. Notable changes include:

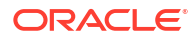

- <span id="page-16-0"></span>The gnutls hkdf expand function only accepts arguments with lengths less than or equal to 255 times hash digest size, to comply with RFC 5869 2.3.
- Length limit for TLS PSK usernames has been increased to 65535 characters.
- The gnutls session channel binding API function performs further checks when GNUTLS CB TLS EXPORTER is requested according to RFC9622 4.2.
- The GNUTLS NO STATUS REQUEST flag and the %NO STATUS REQUEST priority modifier are added so that the status request TLS extension can be disabled on the client side.
- GnuTLS ensures that the contents of the Change Cipher Spec message is equal to 1 when the TLS version is older than 1.3.
- TLS extensions in ClientHello messages are shuffled to harden fingerprinting.
- GnuTLS can perform EdDSA key generation on PKCS #11 tokens.

#### nettle Updated to Version 3.9.1

The nettle package is updated to version 3.9.1. Notable changes include:

- Includes Balloon password hashing.
- Includes SM4 block cipher.
- Includes SIV-GCM authenticated encryption mode.
- Includes OCB authenticated encryption mode.
- New exported functions md5 compress, sha1 compress, sha256 compress, sha512\_compress.
- Improved performance of the SHA-256 hash function for x86\_64 platforms.
- Improved performance of the Poly1305 hash function for x86\_64 platforms.

#### Oracle Linux 9 OpenSSL FIPS Provider Available

OpenSSL uses the fips.so shared library as a FIPS provider. With this update, the latest version of fips.so submitted to the National Institute of Standards and Technology (NIST) for certification is shipped in a separate openssl-fips-provider package. This package ensures that future versions of OpenSSL use certified code or code undergoing certification.

#### OpenSSL Drop-In Directory for Provider Configuration

The OpenSSL TLS toolkit provides more atomic integration with provider APIs for installation and configuration of modules that provide cryptographic algorithms. Provider-specific configuration can be defined in separate .conf files in the  $/etc/pki/tls/openssl.d$  directory.

#### p11-kit Updated to Version 0.25.3

The  $p11$ -kit package is updated to version 0.25.3 and includes the  $p11$ -kit tool for managing PKCS#11 modules, the trust tool for operating on the trust policy store, and the  $p11-kit$ library. Notable changes include:

- Added integration with PKCS#11 version 3.0
- The pkcs11.h header file:
	- Added ChaCha20/Salsa20, and Poly1305 mechanisms and attributes

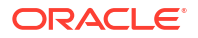

- Added AES-GCM mechanism parameters for message-based encryption
- <span id="page-17-0"></span>• The p11-kit tool:
	- Added commands to list and manage objects of a token (list-tokens, listmechanisms, list-objects, import-object, export-object, delete-object, and generate-keypair)
	- Added commands to manage PKCS#11 profiles of a token (list-profiles, addprofile, and delete-profile)
	- Added the print-config command for printing merged configuration
- The trust tool:
	- Added the check-format command to check the format of .p11-kit files

#### **Libkcapi** Updated to Version 1.4.0

The libkcapi library is updated to version 1.4.0. Notable changes include:

- Added the sm3sum and sm3hmac tools.
- Added the kcapi md sm3 and kcapi md hmac sm3 APIs.
- Added SM4 convenience functions.
- Added link-time optimization (LTO ) and LTO regression testing
- Fixed support for AEAD encryption of an arbitrary size with kcapi-enc.

### OpenSSH Uses the sysusers.d Format for Creating Users and Groups

OpenSSH now uses the sysusers.d format to declare system users. Previously, static useradd scripts were used for this purpose.

#### OpenSSH Adds Authentication Delay Limits

OpenSSH artificially delays responses after login failure to prevent user enumeration attacks. An upper limit on artificial delays is applied when remote authentication takes too long, for example in privilege access management (PAM) processing.

#### stunnel Updated to Version 5.71

The stunnel TLS/SSL tunneling service is updated to version 5.71.

Notable changes include:

- Integration with latest PostgreSQL clients.
- New protocolHeader service-level option to insert custom connect protocol negotiation headers for software impersonation.
- New protocolHost option to control the client SMTP protocol negotiation HELO/EHLO value.
- New client-side  $\text{protocol} = \text{ldap}$  availability.
- New sessionResume service-level option to control whether a session can be resumed.
- Extended option to request client certificates in server mode with CApath or CAfile.

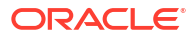

- <span id="page-18-0"></span>• Improved file reading and logging performance.
- Added a configurable delay for the retry option.
- OCSP stapling is requested and verified when verifyChain is set in client mode.
- OCSP stapling is always available in server mode.
- Inconclusive OCSP verification breaks TLS negotiation. You can disable this by setting OCSPrequire = no.

### **audit Updated to Version 3.1.2**

The audit package is updated to version 3.1.2. Notable changes include:

- The auparse library now interprets unnamed and anonymous sockets.
- Added keyword, this-hour, to the ausearch and aureport command start and end options.
- Added user friendly keywords for signals to the auditctl command.
- The auparse command is hardened to better handle corrupt logs.
- The ProtectControlGroups option is disabled by default in the auditd service.
- Rule checking for the exclude filter is fixed.
- OPENAT2 field interpretation is improved.
- The audispd af unix plugin is moved to a standalone program.
- The Python binding is updated to disable setting Audit rules from the Python API to resolve an issue in the Simplified Wrapper and Interface Generator (SWIG).
- Added io uring asynchronous I/O API capability.

#### rsyslog Updated to Version 8.2310

Rsyslog is updated to version 8.2310. Notable changes include:

• Customizable TLS/SSL encryption settings

Rsyslog includes features to configure unique TLS/SSL settings for each connection, including specifying different CA certificates, private keys, public keys, and CRL files for enhanced security and flexibility. For more information and usage, see documentation provided in the rsyslog-doc package.

• Improved capability dropping

Rsyslog includes new global options to define behavior when dropping capabilities:

- libcapng.default: Defines how Rsyslog behaves when errors are returned while dropping capabilities. The default value is on, which causes Rsyslog to exit if an error related to libcapng occurs.
- libcapng.enable Controls whether Rsyslog drops capabilities during startup. If this option is disabled, libcapng.default has no impact and capability dropping is disabled.

#### opencryptoki Updated to Version 3.22.0

The opencryptoki package is updated to version 3.22.0. Notable changes include:

- <span id="page-19-0"></span>The AES-XTS key type can be used with the CPACF protected keys.
- Certificate object management.
- A no-login option to create public sessions.
- Authentication as the Security Officer (SO).
- Capability to import and export the Edwards and Montgomery keys.
- Capability to import RSA-PSS keys and certificates.
- Validation that the keys AES-XTS are different when they're created or imported.

### SCAP Security Guide Updated to Version 0.1.72

Updates to the SCAP Security Guide include the following notable changes:

- Bash remediations are fixed to handle ISO9660 partitions in the fstab.
- The PCI DSS profile is aligned with the PCI DSS policy version 4.0.
- STIG profiles are aligned with the latest DISA STIG policies.

### **Networking**

The following features, enhancements, and changes related to networking are introduced in this Oracle Linux 9 release.

#### nmstate Includes a priority Bond Property

You can set priority of bond ports through the priority property in the ports-config section of an nmstate framework configuration file. Example YAML file content might look as follows:

```
---
interfaces:
- name: bond99
   type: bond
   state: up
   link-aggregation:
    mode: active-backup
     ports-config:
     - name: eth2
       priority: 15
```
When an active port within the bonded interface is down, the Oracle Linux kernel re-elects the next active port with the highest numerical value in the priority property, from the pool of all backup ports.

The priority property is relevant for the following modes of the bond interface:

- active-backup
- balance-tlb
- balance-alb

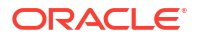

#### <span id="page-20-0"></span>nmstate Attributes Available for VLAN Interfaces

The nmstate framework is updated to introduce new VLAN configuration attributes:

- registration-protocol: VLAN Registration Protocol. Values can be set to:
	- gvrp (GARP VLAN Registration Protocol)
	- mvrp (Multiple VLAN Registration Protocol)
	- none

reorder-headers: a Boolean attribute to control whether output packet headers are reordered.

• loose-binding: a Boolean attribute to control loose binding of the interface to the operating state of its primary device.

A configuration entry might look similar to the following:

```
---
interfaces:
   - name: eth1.101
     type: vlan
     state: up
     vlan:
       base-iface: eth1
       id: 101
       registration-protocol: mvrp
       loose-binding: true
       reorder-headers: true
```
### nmstate Can Configure MACsec Interfaces

The nmstate framework is updated so that you can configure MACsec interfaces to protect their communication on Layer 2 of the Open Systems Interconnection (OSI) model, removing any requirement to encrypt individual services later on Layer 7.

#### iptables Updated to Version 1.8.10

iptables is updated to version 1.8.10, with several upstream bug fixes and enhancements.

#### nftables Updated to Version 1.0.9

nftables is updated to version 1.0.9, with several upstream bug fixes and enhancements.

#### firewalld Updated to Version 1.3

The firewalld package is updated to version 1.3, with several upstream bug fixes and enhancements.

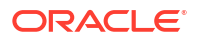

### <span id="page-21-0"></span>Kernel and System Libraries

The following notable features, enhancements, and changes apply to the Red Hat Compatible Kernel (RHCK) that's shipped with the current Oracle Linux 9 version.

### Intel® SGX Available in RHCK

Intel® Software Guard Extensions (Intel® SGX) is an Intel® technology for protecting selected code and data from disclosure or modification.

Intel® SGX versions 1 and 2 are now available for use in Oracle Linux. Version 1 provides the Flexible Launch Control mechanism that enables SGX technology on platforms. Version 2 provides the Enclave Dynamic Memory Management (EDMM) functionality.

Notable functionality includes:

- Update of EPCM permissions on regular enclave pages that belong to an initialized enclave.
- Dynamically add regular enclave pages to an initialized enclave.
- Expand an initialized enclave to accommodate more threads.
- Remove regular pages and TCS pages from an initialized enclave.

### IDXD Available in RHCK

The Intel® Data Streaming Accelerator Driver (IDXD) is an Intel® CPU integrated accelerator that shares a work queue with process address space ID (pasid) submission and shared virtual memory (SVM). From this release, IDXD is a supported feature in RHCK.

### File Systems and Storage

The following features, enhancements, and changes related to file systems and storage are introduced in this Oracle Linux 9 release.

#### NVMe Over Fibre Channel

When you install Oracle Linux installation, you can now select NVMe over Fibre Channel (NVMe-FC) devices under the NVMe Fabrics Devices section while adding disks in the Installation Destination window.

#### Samba Updated to Version 4.19.4

The samba packages are updated to 4.19.4. Notable changes include:

- The smbget utility is updated to use a common command line parser to handle command line options and provides better authentication handling. This change is significant and can break scripts that depend on smbget because the options interface has changed. Also, you can no longer use the smbgetrc configuration file. For more information about changes to  $smbqet$ , run smbget --help or see the smbget $(1)$  manual page.
- An update to the handling of winbind tracing, so that if winbind debug traceid is enabled in the smb.conf file, the winbind service logs the following fields:

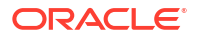

- <span id="page-22-0"></span>– traceid: shows records belonging to the same request.
- depth: shows the request nesting level.
- Samba uses the GnuTLS cryptographic library functionality, to replace its own cryptography implementation.
- The directory name cache size option is removed.

Before updating Samba and before you start the service, ensure that you back up the database files because downgrading databases isn't supported. When the smbd, nmbd, or winbind services start, Samba automatically updates its tdb database files.

Use the testparm utility to verify the /etc/samba/smb.conf file after updating Samba.

#### multipath.conf Includes New max retries Option

The multipath.conf configuration file for the multipathd daemon now includes the  $max$  retries option in the defaults section . By default this option is disabled which sets the SCSI layer's default value of 5 retries. Valid values are from 0 to 5. When this option is set, it overrides the default value of the max retries sysfs attribute for SCSI devices. This attribute controls the number of times the SCSI layer retries I/O commands before returning failure when it encounters certain error types.

If users encounter an issue where multipath's path checkers return success but I/O to a device is hanging, they can set this option to decrease the time before the I/O will be retried down another path.

#### multipath.conf Includes New auto resize Option

You use the new auto resize option in the defaults section of the multipath.conf file to controls when the multipathd command automatically resizes a multipath device. The following are the different values for auto resize:

- By default, auto resize is set to never. In this case, multipathd works without any change.
- If auto resize is set to grow only, multipathd automatically resizes the multipath device when the device's paths have grown in size.
- If auto resize is set to grow shrink, multipathd automatically shrinks the multipath device when the device's paths are decreased in size.

As a result, when this option is enabled, you no longer need to manually resize your multipath devices.

#### SAN Boot for NVMe Over Fiber Channel

You can now boot Non-volatile Memory Express (NVMe) over Fibre Channel (NVMe-FC) on NVMe-FC host bus adapters that support a NVMe-FC boot capability. For more information about enabling NVMe-FC boot capability, see the NVMe-FC host bus adapter manufacturer's documentation.

#### **Lyconvert NOW Converts Standard to Thin Logical Volumes**

You can use the lvconvert command to convert a standard LV to a thin LV.

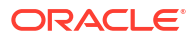

### <span id="page-23-0"></span>High Availability and Clusters

The following features, enhancements, and changes related to high availability are introduced in this Oracle Linux 9 release.

### pcs Adds Time Properties Related to the ISO 8601 Duration Specification

The pcs Corosync and Pacemaker configuration tool now includes values for Pacemaker time properties related to the ISO 8601 duration specification standard.

#### pscd Adds Web UI Features

pscd is a pcs daemon that operates as a remote server for pcs. pscd's Web UI now includes:

- Moving a cluster resource off the node on which it is currently running
- Banning a resource from running on a node
- Displaying cluster status that shows the age of the cluster status and when the cluster state is being reloaded
- Requesting a reload of the cluster status display

### pcsd TLS Cipher List Defaults to System-Wide Crypto Policy

Previously, the pcsd TLS cipher list was set to DEFAULT:!RC4:!3DES:@STRENGTH by default. With this update, the cipher list is defined by the system-wide crypto policy by default. The TLS ciphers accepted by the pcsd daemon might change with this upgrade, depending on the currently set crypto policy. For more information about the crypto policies framework, see the crypto-policies(7) man page.

### Dynamic Programming Languages, Web and Database Servers

The following features, enhancements, and changes related to programming languages, web servers, and database servers are introduced in this Oracle Linux 9 release.

### Python Version 3.12 Availability

The newest release of Python 3.12 is available for use. Notable enhancements in Python 3.12 (compared to the 3.11) include:

- Syntax feature updates include a  $type$  statement and a type parameter syntax for generic classes and functions.
- Grammar feature updates include syntactic formalization of f-strings which can be integrated into the parser directly.
- The use of a unique per-interpreter Global Interpreter Lock (GIL). This feature enables Python programs to take full advantage of multiple CPU cores. Note that in this release this feature is only available through the C-API.
- Python data model updates include a way to the use a buffer protocol from Python code. Classes that implement the  $_{buffer}$  () method are now usable as buffer types.

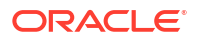

- <span id="page-24-0"></span>• Security improvements include the replacement of the built-in [hashlib](https://docs.python.org/3.12/library/hashlib.html#module-hashlib) implementations of SHA1, SHA3, SHA2-384, SHA2-512, and MD5 with formally verified code from the [HACL\\*](https://github.com/hacl-star/hacl-star/) project. These built-in implementations remain as fallbacks that are only used when OpenSSL does not provide them.
- Dictionary, list, and set comprehensions in CPython are now inlined. This enhancement increases the speed of a comprehension execution.
- CPython is available for use with the Linux perf profiler.
- Stack protection is provided by CPython on supported platforms.

Note that the Python 3.12 series packages can be installed in parallel with Python 3.9 and Python 3.11 on the same system.

For example:

To install packages from the python3.12 stack, type:

```
# dnf install python3.12
# dnf install python3.12-pip
```
To run the interpreter, type:

```
$ python3.12
$ python3.12 -m pip --help
```
For more information, see [Oracle Linux 9: Installing and Managing Python.](https://docs.oracle.com/en/operating-systems/oracle-linux/9/python/)

#### **Note:**

The Python 3.12 series documentation is available in the python3.12-docs package.

For information about product support for Python language versions, see [Oracle Linux: Product](https://docs.oracle.com/en/operating-systems/oracle-linux/product-lifecycle/) [Life Cycle Information](https://docs.oracle.com/en/operating-systems/oracle-linux/product-lifecycle/).

### Python Improvements for Controlling Email Addresses Parsing

A fix relating to [CVE-2023-27043,](https://linux.oracle.com/cve/CVE-2023-27043) introduced the ability to enable stricter parsing of email addresses in Python 3 in the getaddresses and parseaddr functions from the email.utils module. However, this fix is not compatible with the old parsing behavior and so this improvement includes two methods to disable the new behavior in favor of the old behavior without having to implement the new code changes in existing code.

The first methods is a new PYTHON\_EMAIL\_DISABLE\_STRICT\_ADDR\_PARSING environment variable that when set to true, enables the older parsing behavior as the default. For example:

export PYTHON\_EMAIL\_DISABLE\_STRICT\_ADDR\_PARSING=true

You can do the same by creating the  $/etc/python/email.cfq$  configuration file with the following section:

```
[email addr parsing]
PYTHON EMAIL DISABLE STRICT ADDR PARSING = true
```
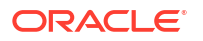

#### **Note:**

If the new functions are implemented in the code, the functions can still enable the stricter behavior despite these settings.

### <span id="page-25-0"></span>Ruby Version 3.3 Availablility

Ruby 3.3.0 is included in a new  $ruby:3.3$  module stream with the following notable enhancements:

- New Prism parser. Prism is a portable, error tolerant, and maintainable recursive descent parser for the Ruby language. Prism is an alternative parser to the Ripper script parser.
- Major new performance improvements are available for Ruby just-in-time YJIT compiler.
- The Regexp matching algorithm was updated to reduce the impact of potential Regular Expression Denial of Service (ReDoS) vulnerabilities.
- The new pure-Ruby JIT compiler (RJIT) is available for use on x86-64 architecture Unix platforms. The RJIT compiler replaces MJIT compiler.
- The new M:N thread scheduler is available for use.

Other notable changes:

- Use the Lrama LALR parser generator instead of Bison.
- Several deprecated methods and constants have been removed.
- The Racc gem has been promoted from a default gem to a bundled gem.

To enable and install the ruby:3.3 module stream, type:

```
sudo dnf module enable ruby:3.3
```

```
sudo dnf module install ruby:3.3
```
If you want to upgrade from an earlier ruby module stream, see [Oracle Linux: Managing](https://docs.oracle.com/en/operating-systems/oracle-linux/software-management/) [Software on Oracle Linux.](https://docs.oracle.com/en/operating-systems/oracle-linux/software-management/)

For information about product support for Ruby modules, see [Oracle Linux: Product Life Cycle](https://docs.oracle.com/en/operating-systems/oracle-linux/product-lifecycle/) [Information.](https://docs.oracle.com/en/operating-systems/oracle-linux/product-lifecycle/)

### PHP Version 8.2 Availability

PHP 8.2 is included in the new  $_{\rm php:8.2}$  module stream with the following notable changes:

- Ability to mark a class with a readonly modifier.
- Ability to use null, false, and true as stand alone types.
- A new Random extension named random. This extension helps to organizes and integrate existing PHP functionality related to random number generation.
- Ability to define constants in traits.

<span id="page-26-0"></span>To install the php:8.2 module stream, use the following command:

```
sudo dnf module install php:8.2
```
If you want to upgrade from the php:8.1 stream within Oracle Linux, see [Oracle Linux:](https://docs.oracle.com/en/operating-systems/oracle-linux/software-management/) [Managing Software on Oracle Linux.](https://docs.oracle.com/en/operating-systems/oracle-linux/software-management/)

For information about the length of support for the php module streams, see the [Oracle Linux:](https://docs.oracle.com/en/operating-systems/oracle-linux/product-lifecycle/) [Product Life Cycle Information](https://docs.oracle.com/en/operating-systems/oracle-linux/product-lifecycle/)

#### NGINX Version 1.24 Availability

NGINX 1.24 web and proxy server is included in the new nginx:1.24 module stream with the following notable changes:

New features and changes related to Transport Layer Security (TLS):

- Encryption keys are automatically rotated for TLS session tickets when using shared memory in the ssl\_session\_cache directive.
- Memory usage optimization improvements in configurations with Secure Sockets Layer (SSL) proxy.
- You can now use  $ipv4=off$  parameter to disable look up of IPv4 addresses while resolving IP addresses.
- New  $\gamma$  protocol  $t\vee t$  variables are available for use. You can use these variables to store the values of the Type-Length-Value (TLV) fields that appear in the PROXY v2 TLV protocol.
- New byte range functionality added to the ngx http gzip static module.

Other changes:

- Header lines now appear as linked lists in the internal API.
- NGINX can now combine arbitrary header lines with identical named header strings as they get passed to the FastCGI, SCGI, and uwsgi back ends in the \$r->header in() method of the ngx\_http\_perl\_module, and during lookups of the \$http ..., \$sent http ..., \$sent trailer ..., \$upstream http ..., and \$upstream\_trailer ... variables.
- A warning message appears if protocol parameters of a listening socket are redefined.
- NGINX closes connections with lingering if pipeline request was used by the client.
- The logging level for various SSL errors has been lowered from Critical to Informational.

To install the nginx:1.24 stream, use:

sudo dnf module install nginx:1.24

To upgrade from the nginx 1.22 stream within Oracle Linux, see [Oracle Linux: Managing](https://docs.oracle.com/en/operating-systems/oracle-linux/software-management/) [Software on Oracle Linux.](https://docs.oracle.com/en/operating-systems/oracle-linux/software-management/)

For information about the length of support for the php module streams, see the [Oracle Linux:](https://docs.oracle.com/en/operating-systems/oracle-linux/product-lifecycle/) [Product Life Cycle Information](https://docs.oracle.com/en/operating-systems/oracle-linux/product-lifecycle/)

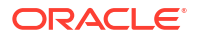

### <span id="page-27-0"></span>PostgreSQL Version 16 Availability

PostgreSQL 16 is available for use as a postgresql:16 module stream. PostgreSQL 16 contains many new features and enhancements over version 15.

Notable enhancements include:

- Improved performance for bulk-loading database operations.
- The libpq library handles connection-level load balancing. A new load balance hosts  $=$ *disable* | *random* option is available for use to control the order in which the client tries to connect to the available hosts and addresses.
- Ability to create custom configuration files and include them in the  $pq$  hba.conf and pg ident.conf files.
- Enhanced regular expression matching of user and database names in  $pg$  hba.conf, and usernames in pg\_ident.conf files.

Other changes include:

- PostgreSQL is no longer distributed with the postmaster binary. Users who start the postgresql server by using the provided systemd unit file (the systemctl start postgres command) are not affected by this change. If you start the postgresql server directly through the postmaster binary, you must use the postgres binary instead.
- PostgreSQL no longer provides documentation in PDF format within the package. Use the PostgreSQL online documentation instead. See **[https://www.postgresql.org/files/](https://www.postgresql.org/files/documentation/pdf/16/postgresql-16-US.pdf) [documentation/pdf/16/postgresql-16-US.pdf](https://www.postgresql.org/files/documentation/pdf/16/postgresql-16-US.pdf)**

To install the postgresql:16 stream, use the following command:

sudo dnf module install postgresql:16

To upgrade from an earlier postgresql stream within Oracle Linux, follow the procedure described in [Oracle Linux: Managing Software on Oracle Linux](https://docs.oracle.com/en/operating-systems/oracle-linux/software-management/).

For information about the length of support for the  $\text{postgresq1}$  module streams, see the [Oracle](https://docs.oracle.com/en/operating-systems/oracle-linux/product-lifecycle/) [Linux: Product Life Cycle Information](https://docs.oracle.com/en/operating-systems/oracle-linux/product-lifecycle/).

#### Git Updated to Version 2.43.0

Git version 2.43 is included in this release with the following notable enhancements.

- The git check-attr command has a new --source option you can use to read the .gitattributes file from the provided tree object instead of the current working directory.
- When Git receives an HTTP response that includes one or more WWW-Authenticate headers, the values for each WW-Authenticate header are then passed by Git to credential helpers.
- In the case of an empty commit, you can use the  $qit$  format-patch command to write an output file containing a header of the commit instead of creating an empty file.
- You can use git blame --contents=\*<file>\* \*<revision>\* -- \*<path>\* command to examine the origins of lines starting at  $\star$ <file> $\star$  through the history that leads to \*<revision>\*.

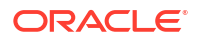

The git log --format command was updated to accept the  $\frac{1}{2}$  (decorate) placeholder for further customization and to extend the capabilities provided by the --decorate option.

### <span id="page-28-0"></span>Git LFS Updated to Version 3.4.1

The Git Large File Storage (LFS) version 3.4.1 is included with the following notable changes:

- The git lfs push command now reads references and object IDs from standard input.
- Git LFS now handles alternative remotes without relying on Git.
- Git LFS now handles the WWW-Authenticate response-type header as a credential helper.

### Compilers and Development Tools

The following features, enhancements, and changes related to compilers and development tools are introduced in this Oracle Linux 9 release.

### Clang Resource Directory Moved

The Clang resource directory, where Clang stores its internal headers and libraries, has been moved from /usr/lib64/clang/17 to /usr/lib/clang/17.

### elfutils Updated to Version 0.190

The elfutils 0.190 update instroduces the following changes:

- libelf: This library now includes relative relocation (RELR).
- libdw: This library now functions with the .debug [ct]u index sections.
- -Ds, --use-dynamic --symbol: You can use these options with the eu-readelf tool to show symbols through the dynamic segment without using ELF sections.
- eu-readelf: This tool now shows .gdb index version 9.
- eu-scrlines: This new tool generates a list of source files associated with a specified DWARF or ELF file.
- debuginfod: This server schema now compresses file name representations. You must reindex before you can use this feature.

#### systemtap Updated to Version 5.0

The systemtap 5.0 update instroduces the following changes:

- Improved kernel-user transport.
- Extended DWARF5 debuginfo format handling.

#### grafana-selinux Package Added

A grafana-selinux package, which contains an SELinux policy for grafana-server, and which is installed by default with grafana-server is added to the release. This update ensures that the grafana-server runs as grafana  $t$  SELinux type, rather than as an unconfined service t SELinux type.

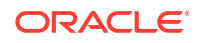

#### <span id="page-29-0"></span>maven-openjdk21 Package Added

The maven:3.8 module stream now includes the maven-openjdk21 subpackage, which provides the Maven JDK binding for OpenJDK 21 and configures Maven to use the system OpenJDK 21.

#### libzip-tools Package Added

A libzip-tools package, which provides tools such as zipcmp, zipmerge, and ziptool is included in the update release.

### cmake Updated to Version 3.26

The cmake package is updated to version 3.26. Notable changes include:

- Addition of the C17 and C18 language standards.
- cmake can query the /etc/os-release file to identify the OS.
- cmake can use CUDA 20 and nvtx3 libraries.
- cmake can use the Python stable application binary interface.
- Perl 5 can be used in the Simplified Wrapper and Interface Generator (SWIG) tool.

### LLVM Toolset Updated to Version 17.0.6

The LLVM Toolset package is updated to version 17.0.6. Notable changes include:

- opaque pointers migration: completed
- legacy pass manager in middle-end optimization deprecated.

Notable Clang changes include:

- C++20 coroutines now fully supported.
- Improved code generation for the std::move function and also in unoptimized builds.

See the [LLVM](https://discourse.llvm.org/t/llvm-17-0-6-released/75281) and [Clang](https://releases.llvm.org/17.0.1/tools/clang/docs/ReleaseNotes.html) upstream release notes for more information.

### Rust Toolset Updated to Version 1.75.0

Rust Toolset is now at version 1.75.0. Notable changes include:

- Unlimitied Constant evaluation time
- Panic messages are now printed on their own lines without surrounding quotes, making them easier to read.
- Cargo registry authentication is enhanced so that authenticated registries require a credential provider.
- Improved expressiveness of the Rust language and trait system by stabilizing the async fn and return position impl\_trait\_in\_trait

### Go Toolset Updated to Version 1.21.0

GoToolset is now at version 1.21.0. Notable changes include:

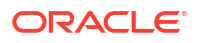

- <span id="page-30-0"></span>• Added min, max, and clear built-ins.
- Added official support for profile guided optimization.
- Precisely defined package initialization order.
- Improved type inferencing.
- Improved backwards compatibility.

See the [Go](https://tip.golang.org/doc/go1.21) upstream release notes for more information.

#### GCC Toolset 13 is Updated

GCC Toolset 13 is a compiler toolset that provides recent versions of development tools. The toolset is available as an Application Stream in the form of a Software Collection in the AppStream repository.

The following tools and versions are available in the GCC Toolset 13:

- GCC 13.2.1
- GDB 12.1
- binutils 2.40
- dwz 0.14
- annobin 12.32

To install the toolset, type:

sudo dnf install gcc-toolset-13

To run a tool from GCC Toolset 13, type:

```
$ scl enable gcc-toolset-13 tool
```
To run a shell session where tool versions from GCC Toolset 13 override system versions of these tools, type:

```
scl enable gcc-toolset-13 bash
```
### pcp Updated to Version 6.2.0

The pcp package is updated to version 6.2.0. Notable changes include:

- pcp-htop provides dynamic screens to include user-configurable tabs.
- pcp-atop provides a new bar graph visualization mode.
- pmdaopenmetrics is updated to reduce transient instance logs and improve labeling.
- New tools are included:
	- pmlogredact: new command for archive anonymization.
	- pcp-buddyinfo: reports Linux buddyinfo statistics.
	- pcp-meminfo: reports Linux kernel memory statistics.
	- pcp-netstat: reports networking statistics.

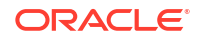

- pcp-slabinfo: reports Linux slabinfo kernel statistics.
- pcp-zoneinfo: reports Linux zoneinfo kernel statistics.

### <span id="page-31-0"></span>**Containers**

The following features, enhancements, and changes related to containers are introduced in this Oracle Linux 9 release.

#### Podman containers.conf Modules

Podman can run with containers.conf modules files to load a predetermined set of configurations on-demand. When you specify a module file, you override the system and user configuration files.

You can created these files in the following directories:

• For rootless users, put the configuration file in the home directory of the user. For example,

\$HOME/.config/containers/containers.conf.modules

• For root users, put the configuration file in one of the following directories:

```
/etc/containers/containers.conf.modules
             /usr/share/containers/containers.conf.modules
```
To load the modules on-demand, use the followign command:

podman --module <your\_module\_name>

In the previous command,

- --module specifies a module. You can use this option multiple times if required.
- $\le$ your module name> Is path to the module and the module name which is the name of the configuration file. The path can be an absolute path or a relative path. If the module path is absolute, then the module is loaded directly. If the module path is relative, then it resolves to the rootless or root user module directories mentioned previously.
- Modules contained in the \$HOME directory override those in the /etc/ and /usr/share/ directories.

For more information, see man page for containers.conf.

### Container Tools Packages Are Updated

The updated Container Tools RPM meta-package, which contain the Podman, Buildah, Skopeo, crun, and runc tools, are now available. Notable bug fixes and enhancements over the previous version include:

Notable changes in Podman v4.9:

You can now use Podman to load the modules on-demand by using the podman --module <your module name> command and to override the system and user configuration files. For more information, see Podman containers.conf Modules.

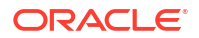

- <span id="page-32-0"></span>• A new podman farm command with a set of the create, set, remove, and update subcommands has been added. With these commands, you can farm out builds to machines running podman for different architectures.
- A new podman-compose command has been added, which runs Compose workloads by using an external compose provider such as Docker compose.
- The podman build command now supports the  $-$ layer-label and  $-$ -cw options.
- The podman generate systemd command is deprecated. Use Quadlet to run containers and pods under systemd.
- The podman build command now supports Containerfiles with the HereDoc syntax. For more information ,see Containerfile Multi-Line Instructions.
- The podman kube play command now supports a new --publish-all option. Use this option to expose all containerPorts on the host.

For more information about notable changes, see [https://github.com/containers/podman/blob/](https://github.com/containers/podman/blob/main/RELEASE_NOTES.md#470%22) [main/RELEASE\\_NOTES.md#470%22](https://github.com/containers/podman/blob/main/RELEASE_NOTES.md#470%22).

#### SQLite Now Default Podman Database

The SQLite database backend for Podman, which provides better stability, performance, and consistency when working with container metadata, is now fully supported.

You can explicitly specify the database backend in the containers.conf file by using the database backend option. Available values are:

- $\mathbb{P}$  If an empty value is specified, the default value is  $\mathbb{S}$  sqlite. If you upgrade from a previous Oracle Linux version, and the empty value is specified, the default value is boltdb if BoltDB was already on the previous version of the system. This enables backward compatibility. If BoltDB was not already on the previous version of Oracle Linux, then sqlite is used.
- "sqlite" The database backend for Podman uses SOLite.
- "boltdb" The database backend for Podman uses BoltDB

Run the podman system reset command before switching to the SQLite database backend.

#### Containerfile Multi-Line Instructions

You can use the multi-line HereDoc instructions (Here Document notation) in the Containerfile file to simplify this file and reduce the number of image layers caused by performing multiple RUN directives.

For example, the original Containerfile can contain the following RUN directives:

```
RUN dnf update
RUN dnf -y install golang
RUN dnf -y install java
```
Instead of multiple RUN directives, you can use the HereDoc notation:

RUN <<EOF dnf update dnf -y install golang

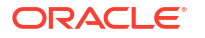

```
dnf -y install java
EOF
```
### <span id="page-33-0"></span>pasta Networking Mode Is Available

The pasta network mode, available beginning with Podman 4.4.1, is a high-performance replacement of the default network mode slirp4netns and can handle IPv6 forwarding.

To use this network mode when the podman run command is used, install the passt package as follows:

sudo dnf install passt --network=pasta

To set a rootless network mode as default, edit the /etc/containers/containers.conf file with the following entry:

[network] default\_rootless\_network\_cmd

### Podman Works With Images Compressed With zstd

In Podman, you can pull and push images compressed with the zstd format. zstd compression is more efficient and faster than  $gzip$ . Therefore, the amount of network traffic and storage for these operations is reduced.

### Cockpit Web Console

The following features, enhancements, and changes related to the Cockpit web console are introduced in this Oracle Linux 9 release.

#### Cockpit Storage Section Improvements

The storage section in the Cockpit web console is redesigned to improve visibility across all host views and to simplify various storage management tasks. The Overview page, for example, displays all storage objects in a comprehensive table. By using this table, you can directly perform various storage operations on selected storage entries. For example, you can view details about a storage object or perform a supplementary storage action.

### Cockpit kdump Script Generation

The Kernel Dump page in the Cockpit web console includes an option to access and copy Ansible and shell scripts. You can use these generated scripts to apply a specific Kdump configuration across one or more hosts.

### Cloud Environment

The following changes and features apply to Oracle Linux used in cloud environments.

### Cloud Init Includes a Clean Configurations Command

The clean --configs subcommand and option are added to cloud-init utility to cleanup unnecessary configuration files that are generated by cloud-init. For example, to delete cloud-init network configuration files, run:

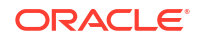

cloud-init clean --configs network

# <span id="page-35-0"></span>3 Technology Preview

The following items are available as technical previews in this release of Oracle Linux. Note that some items listed apply to Red Hat Compatible Kernel (RHCK) and might already be available in UEK.

### **Security**

The following features for security are available as technology preview.

### KTLS

The Linux Kernel TLS (KTLS) handles TLS records for the AES-GCM cipher. KTLS also provides the interface for offloading TLS record encryption to NICs that support this functionality.

OpenSSL 3.0 is able to use KTLS if the enable-ktls configuration option is used during compiling.

The updated gnutls packages can use KTLS for accelerating data transfer on encrypted channels. To enable KTLS, add the  $tls$ . ko kernel module using the modprobe command, and create a new configuration file /etc/crypto-policies/local.d/gnutls-ktls.txt for the system-wide cryptographic policies with the following content:

[global] ktls = true

Note that gnutls doesn't permit you to update traffic keys through TLS KeyUpdate messages, which impacts the security of AES-GCM ciphersuites.

### Infrastructure Services

The following features for infrastructure services are available as technology previews.

### Socket API for TuneD

The socket API for TuneD maps one-to-one with the D-Bus API and provides an alternative communication method for cases where D-Bus isn't available. With the socket API, you can control the TuneD daemon to optimize the performance, and change the values of various tuning parameters. The socket API is disabled by default. You can enable it in the tunedmain.conf file.

### **Networking**

The following networking features are available as technology previews.
gpsd-minimal

The gpsd-minimal package is available as a technical preview. gpsd is a service daemon that mediates access to a GPS sensor connected to the host computer by serial or USB interface, making its data on the location, course, and velocity of the sensor available to be queried on TCP port 2947 of the host computer.

#### **WireGuard**

WireGuard is a VPN solution that has improved security features and is easily configurable.

Note that WireGuard is fully supported in UEK. See [Oracle Linux: Configuring Virtual Private](https://docs.oracle.com/en/operating-systems/oracle-linux/vpn/) [Networks](https://docs.oracle.com/en/operating-systems/oracle-linux/vpn/) for more information on using WireGuard on Oracle Linux.

systemd-resolved **Service** 

The systemd-resolved service provides name resolution to local applications. Its components include a caching and validating DNS stub resolver, a Link-Local Multicast Name Resolution (LLMNR), and Multicast DNS resolver and responder.

#### PRP and HSR

The hsr kernel module is included with RHCK to provide the following protocols as a technology preview:

- Parallel Redundancy Protocol (PRP)
- High-availability Seamless Redundancy (HSR)

#### IPsec Packet Offloading

In RHCK, complete IPsec encapsulation can be offloaded to a Network Interface Controller (NIC) to reduce workload. This functionality is offered as a technology preview.

#### Various Modem Network Drivers

Oracle Linux provides modem drivers in RHCK with limited functionality as a technology preview:

- Qualcomm MHI WWAM MBIM Telit FN990Axx
- Intel IPC over Shared Memory (IOSM) Intel XMM 7360 LTE Advanced
- Mediatek t7xx (WWAN) Fibocom FM350GL
- Intel IPC over Shared Memory (IOSM) Fibocom L860GL modem

## Segment Routing Over IPv6

Segment Routing over IPv6 (SRv6) is available as a technology preview in RHCK. SRv6 can improve traffic flows in edge computing and provides a mechanism to program network slicing and resource reservation.

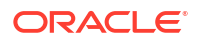

## Kernel

The following kernel features are available as technology previews.

#### Soft iWarp

Soft-iWARP (siw) is an Internet Wide-area RDMA Protocol (iWARP) software kernel driver. The driver implements the iWARP protocol suite over the TCP/IP network stack. The suite is implemented in software. Therefore, it doesn't require an RDMA hardware. The protocol suite enables a system with a standard Ethernet adapter to connect to an iWARP adapter or to another system that already has siw installed.

# File Systems and Storage

The following features that are related to file systems and storage are available as technology preview.

#### DAX File System Available

In this release, the DAX file system is available as a Technology Preview for the ext4 and XFS file systems. DAX enables an application to directly map persistent memory into its address space. The system must have some form of persistent memory available to use DAX. Persistent memory can be in the form of one or more Non-Volatile Dual In-line Memory Modules (NVDIMMs). In addition, a file system that supports DAX must be created on the NVDIMMs; the file system must be mounted with the  $dax$  mount option. Then, an  $mmap$  of a file on the DAX mounted file system results in a direct mapping of storage into the application's address space.

#### NVMe-oF Discovery Service

The NVMe-oF Discovery Service features are defined in the NVMexpress.org Technical Proposals (TP) 8013 and 8014. To preview these features, install the nvme-cli 2.0 package and attach the host to an NVMe-oF target device that implements TP-8013 or TP-8014. For more information about TP-8013 and TP-8014, see the NVM Express 2.0 Ratified TPs from the [https://nvmexpress.org/developers/nvme-specification/](https://nvmexpress.org/specifications/) website.

Note that NVMe-oF is supported in UEK.

#### nvme-stas Package

The nvme-stas package, which is a Central Discovery Controller (CDC) client for Linux, handles the following functionalities:

- Asynchronous Event Notifications (AEN)
- Automated NVMe subsystem connection controls
- Error handling and reporting
- Automatic (zeroconf) and Manual configuration.

This package consists of two daemons, Storage Appliance Finder (stafd) and Storage Appliance Connector (stacd).

#### NVMe 8006 in-Band Authentication

Non-Volatile Memory Express (NVMe) TP 8006, which is an in-band authentication for NVMe over Fabrics (NVMe-oF), is available as for technology preview. The NVMe Technical Proposal 8006 defines the DH-HMAC-CHAP in-band authentication protocol for NVMe-oF. For more information, see the dhchap-secret and dhchap-ctrl-secret option descriptions in the nvmeconnect (1) manual page.

in-Band Authentication is fully available in UEK R7U2.

#### io uring Asynchronous I/O Interface

Although available, the io uring asynchronous I/O interface is disabled by default. To enable the feature, set the kernel.io\_uring\_disabled variable to any one of the following values when running the sysct1 command:

- 0: All processes can create io uring instances as usual.
- 1: Creating io uring is disabled for unprivileged processes. With this setting, the io uring setup fails with the -EPERM error. It only successfully completes if the calling process is privileged by the CAP\_SYS\_ADMIN capability. However, existing io\_uring instances can still be used.
- 2 (default): Creating io uring creation is disabled for all processes. With this setting, the io uring setup always fails with -EPERM. However, existing io uring instances can still be used.

To use this feature, an updated version of the SELinux policy to enable the mmap system call on anonymous inodes is also required.

Note that io uring support has been available in UEK from UEK R6U3.

# Compilers and Development Tools

The following features for compilers and development tools are available as technology previews.

#### imc-core and owasp-java-encoder

jmc-core is a library that provides core APIs for Java Development Kit (JDK) Mission Control, including APIs for:

- Parsing and writing Java Flight Recording files
- Discovering Java Virtual Machines (JVMs) through the Java Discovery Protocol (JDP)

The owasp-java-encoder package provides a collection of high-performance low-overhead contextual encoders for Java.

The packages are available in the Oracle Linux 9 CodeReady Builder repository, which is unsupported, and which you must explicitly enable.

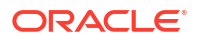

## Flexible Array Conversion Warning-Suppression in Libabigail Available As a Technology Preview

When comparing binaries, you can suppress warnings related to fake flexible arrays that were converted to true flexible arrays by using the following suppression specification:

- $-$  type\_kind = struct has\_size\_change = true
- - -has\_strict\_flexible\_array\_data\_member\_conversion = true

This features is available as a technology preview.

## Virtualization

The following virtualization features are available as technology previews.

#### Nested VMs

Nested KVM virtualization is provided as a technology preview for KVM virtual machines (VMs) running on Oracle Linux 9.

#### SEV and SEV-ES

The Secure Encrypted Virtualization (SEV) feature is provided for AMD EPYC host machines that use the KVM hypervisor. It encrypts a virtual machine's memory and protects the VM from access by the host.

SEV's enhanced Encrypted State version (SEV-ES) encrypts all CPU register contents when a VM stops running, thus preventing the host from modifying the VM's CPU registers or reading any information from them.

Note that SEV is supported in UEK.

## Cloud Environment

The following features for the cloud environment are available as technology preview.

#### VM Deployment in Azure

With the updated RHCK, Oracle Linux confidential virtual machines (VMs) can be deployed on Microsoft Azure. Through the availability of Unified Kernel Images (UKIs), you can boot encrypted confidential VM images on that cloud environment. The UKI is available as a kernel-uki-virt package in Oracle Linux 9 repositories.

Note that the Oracle Linux UKI can only be used in a UEFI boot configuration.

This functionality isn't yet available for UEK.

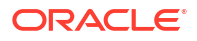

# 4 Deprecated Features

This chapter lists features and functionalities that are deprecated in Oracle Linux 9. While these features might be included and operative in the release, support isn't guaranteed in future major releases. Thus, these features must not be used in new Oracle Linux 9 deployments.

## Installation

The following installation related features and functionalities are deprecated in Oracle Linux 9.

#### Kickstart Commands

- timezone --ntpservers
- timezone --nontp
- logging --level
- %packages --excludeWeakdeps
- %packages --instLangs
- %anaconda
- pwpolicy

Even though specific options are listed as deprecated, the base command and the other options remain available and operative. If you use a deprecated command in kickstart files, warnings are generated in the logs. To change deprecated command warnings to errors, set the inst.ksstrict boot option.

#### initial-setup Package

Instead of using this package, use the gnome-initial-setup package as a replacement.

#### TMPDIR Variable in the ReaR Configuration File

Exporting using the TMPDIR environment variable in the /etc/rear/local.conf or /etc/rear/ site.conf ReaR configuration files, is deprecated.

Instead, you can specify a custom directory for ReaR temporary files by exporting the variable in the shell environment before executing ReaR. For example, run the export TMPDIR=... statement and then run the rear command in the same shell session or script.

# Shell and Command Line

The following shell and command line related features and functionalities are deprecated in Oracle Linux 9.

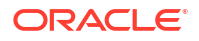

#### dump Utility

The dump utility that's included in the dump package is deprecated.

You can alternatively use the tar or dd to achieve similar functionality.

Note that the restore utility, originally included in the dump package, remains available in Oracle Linux 9 and can be installed by using the restore package.

## Bacula Sqlite Backend Database

The use of a SQLite backend database for the Bacula backup utility is deprecated. Bacula can use a MySQL backend database and you can migrate existing deployments to MySQL. Avoid using SQLite for new deployments of the Bacula backup utility.

## **Security**

The following security related features and functionalities are deprecated in Oracle Linux 9.

## SHA-1 Algorithm

The SHA1 algorithm is deprecated in Oracle Linux 9. Digital signatures using SHA-1 hash algorithm are no longer considered secure and therefore not allowed on Oracle Linux 9 systems by default. Oracle Linux 9 has been updated to avoid using SHA-1 in security-related use cases.

However, the HMAC-SHA1 message authentication code and the Universal Unique Identifier (UUID) values can still be created by using SHA-1.

In cases where you need SHA-1 to verify existing or third party cryptographic signatures, you can enable SHA-1 as follows:

sudo update-crypto-policies --set DEFAULT: SHA1

As an alternative, you can switch the systemwide crypto policies to the LEGACY policy. However, this policy also enables other algorithms that are not secure, and therefore risks making the system vulnerable.

## SCP Protocol

In the scp utility, secure copy protocol (SCP) is replaced by the SSH File Transfer Protocol (SFTP) by default. Likewise, SCP is deprecated in the libssh library.

Oracle Linux 9 doesn't use SCP in the OpenSSH suite.

#### OpenSSL Cryptographic Algorithms

- MD2
- M<sub>D</sub>4
- MDC<sub>2</sub>
- **Whirlpool**

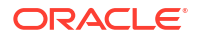

- RIPEMD160
- **Blowfish**
- **CAST**
- DES
- IDEA
- RC2
- RC4
- RC5
- **SEED**
- PBKDF1

The implementations of these algorithms have been moved to the legacy provider in OpenSSL

For instructions on how to load the legacy provider and enable support for the deprecated algorithms, see the /etc/pki/tls/openssl.cnf configuration file.

#### Digest-MD5

The Digest-MD5 authentication mechanism in the Simple Authentication Security Layer (SASL) framework is deprecated.

/etc/system-fips File

The /etc/system-fips file was used to indicate the FIPS mode in the system. This file is removed in Oracle Linux 9.

To install Oracle Linux 9 in FIPS mode, add the fips=1 parameter to the kernel command line during the system installation. To check whether Oracle Linux 9 is operating in FIPS mode, use the fips-mode-setup --check command.

libcrypt.so.1

The libcrypt.so.1 cryptogarhic library is deprecated.

#### fapolicyd.rules File

The /etc/fapolicyd/fapolicyd.rules file is deprecated. You can store policy rules for fapolicyd in the /etc/fapolicyd/rules.d/ directory. The fagenrules script merges all component rule files in this directory to the /etc/fapolicyd/compiled.rules file.

Rules in /etc/fapolicyd/fapolicyd.trust continue to be processed by fapolicyd for backward compatibility.

## OpenSSL RSA Encryption Without Padding

RSA encryption without padding for OpenSSL in FIPS mode is no longer accepted. However, key encapsulation with RSA (RSASVE) which doesn't use padding continues to be supported for OpenSSL.

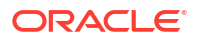

#### OpenSSL Engines API

The Engines API is deprecated in the OpenSSL 3.0 TLS toolkit. Use the Providers API instead.

openssl-pkcs11

The openss1-pkcs11 (engine pkcs11) package, which relates to the deprecated OpenSSL Engins API, is now deprecated. Use the pkcs11-provider package instead.

## **Networking**

The following network related features and functionalities are deprecated in Oracle Linux 9.

#### Network Teams

The teamd service, and the libteam library, and support for configuring network teams are deprecated in favor of network bonds. You should use network bonds instead, which have similar functions as teams, and which would receive enhancements and updates.

#### /etc/sysconfig/network-scripts File

Network configurations profiles used to be in  $\text{ifcf}\, q$  format and stored in the /etc/ sysconfig/network-scripts directory. This format is deprecated. In Oracle Linux 9, new network configurations are stored in /etc/NetworkManager/system-connections in keyfile format. This format works with all the connection settings provided by NetworkManager.

However, information in the /etc/sysconfig/network-scripts remain operative, and modifications to existing profiles continue to update the older files.

#### iptables Framework

With the deprecation of the iptables framework, the iptables backend and the direct interface are also deprecated.

Therefore, the following packages are also deprecated:

- iptables-devel
- iptables-libs
- iptables-nft
- iptables-nft-services
- iptables-utils

As an alternative to using direct interface, use the native features in firewalld to configure the required rules.

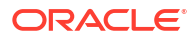

## PF\_KEYv2 Kernel API

The PF\_KEYv2 API is used to configure kernel IPsec implementation. However, thie API isn't maintained upstream. Therefore, this API is deprecated. Instead, use the netlink API as a replacement.

#### Network Manager nmcli Language Changes

Because Oracle is fully committed to diversity and inclusion, the Network Manager connection.master, connection.slave-type, and connection.autoconnect-slaves connection property names are deprecated. They are retained for backward compatibility. However, consider using the following replacement terms instead:

- Instead of connection.master, use connection.controller
- Instead of connection.slave-type, use connection.port-type
- Instead of connection.autoconnect-slaves use connection.autoconnect-ports

# Kernel

The following kernel related features and functionalities are deprecated in Oracle Linux 9.

#### crashkernel=auto Option

The crashkernel=auto option is deprecated and no longer supported on Oracle Linux 9 and is also unsupported for UEK R7. Some platforms, such as the Raspberry Pi have maximum limits for crashkernel memory reservation and these must be specified explicitly. This option will be removed in a future UEK release.

## Asynchronous Transfer Mode

Asynchronous Transfer Mode (ATM) encapsulation enables Layer-2 (Point-to-Point Protocol, Ethernet) or Layer-3 (IP) connectivity for the ATM Adaptation Layer 5 (AAL-5). Currently, these protocols are used only in chipsets that use ADSL technology, which are being phased out.

kexec load  $\overline{\mathsf{In}}$  kexec tools

The kexec load system call for kexec-tools is deprecated.

The kexec file load system call replaces kexec load and is the default system call.

# File Systems and Storage

The following features and functionalities related to file systems and storage are deprecated in Oracle Linux 9.

lvm2-activation-generator

The lvm2-activation-generator program is deprecated, together with its generated services as follows:

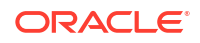

- lvm2-activation
- lvm2-activation-early
- lvm2-activation-net

The  $lvm.com$  event  $activation$  that used to activate these services no longer works. The only method that is used for automatic activation of volume groups is event based activation.

#### PMDK Library

The Persistent Memory Development Kit (pmdk) is a collection of libraries and tools for simplifying the management and access of persistent memory devices. This set of libraries are deprecated, including the -debuginfo packages.

The following list of pmdk-related binary packages, including the nvml source package, have been deprecated:

- libpmem
- libpmem-devel
- libpmem-debug
- libpmem2
- libpmem2-devel
- libpmem2-debug
- libpmemblk
- libpmemblk-devel
- libpmemblk-debug
- libpmemlog
- libpmemlog-devel
- libpmemlog-debug
- libpmemobj
- libpmemobj-devel
- libpmemobj-debug
- libpmempool
- libpmempool-devel
- libpmempool-debug
- pmempool
- daxio
- pmreorder
- pmdk-convert
- libpmemobj++
- libpmemobj++-devel
- libpmemobj++-doc

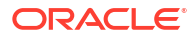

## md-linear and md-faulty MD RAID Kernel Modules

The following MD RAID kernel modules have been deprecated:

- CONFIG MD LINEAR or md-linear: Concatenates multiple drives so that when a single member disk becomes full, data is written to the next disk until all disks are full.
- CONFIG MD FAULTY or md-faulty: Tests a block device that occasionally returns read or write errors for testing purposes.

## Virtual Data Optimizer Parameters in sysfs

Virtual Data Optimizer (VDO) parameters that appears in sysfs have been deprecated except for the log level parameter. These include the following:

- All kvdo module-level sysfs parameters
- All individual dm-vdo sysfs parameters targets specific to VDO

Parameters that are common to all DM targets don't change. Configuration values for dm-vdo targets, which are set by updating the removed module-level parameters, can no longer be changed.

You can no longer access statistics and configuration values for dm-vdo targets using sysfs. However, these values are accessible using dmsetup message stats, dmsetup status, and dmsetup table dmsetup commands.

# Dynamic Programming Languages, Web and Database Servers

The following features and functionalities that are related to dynamic programming, web, and database servers are deprecated in Oracle Linux 9.

## Berkeley DB (libdb)

Deprecation of the Berkely DB (libdb) package includes the removal of cryptographic algorithms and dependencies. Users of libdb should migrate to a different key-value database.

## Compilers and Development

The following compiler and development related features and functionalities are deprecated in Oracle Linux 9.

## Keys Smaller Than 2048-bits in OpenSSL

OpenSSL 3.0 has deprecated keys smaller than 2048 bits. Keys smaller than 2048 bits might not work in FIPS mode.

#### Some PKCS1 v1.5 modes

SomePKCS1 v1.5 modes aren't approved in FIPS-140-3 for encryption and are disabled.

#### 32-bit multilib Linking

Linking against 32-bit multilib packages (\*.i686 packages) are deprecated.

# Identity Management and Authentication

The following identity management and authentication features and functionalities are deprecated in Oracle Linux 9.

#### SSSD Files Provider

The SSSD files provider, which retrieves user information from local files such as /etc/ shadow and group information from /etc/groups, is deprecated and disabled by default in Oracle Linux 9.

To retrieve user and group information from local files with SSSD:

- **1.** Configure SSSD. Choose one of the following options:
	- **a.** Explicitly configure a local domain with the id provider=files option in the sssd.conf configuration file.

```
[domain/local]
id_provider=files
...
```
**b.** Enable the files provider by setting enable files domain=true in the sssd.conf configuration file.

```
[sssd]
enable files domain = true
```
**2.** Configure the name services switch.

sudo authselect enable-feature with-files-provider

## OpenLDAP Utility Options

The OpenLDAP project has deprecated the  $-h$  and  $-p$  options in its utilities, and recommends using the -H option instead to specify the LDAP URI.

#### nsslapd-idlistscanlimit Parameter and Default Value

Because of optimizations to filter reordering, the nsslapd-idlistscanlimit parameter results in having a negative impact on search performance and is therefore deprecated. Further, the parameter's default value is changed to 2147483646

#### SMB1 Protocol

Beginning with Samba 4.11, the Server Message Block version 1 (SMB1) protocol is deprecated because of its insecure features. By default, this protocol is disabled in both Samba server and client utilities.

# Desktop

The following desktop related features and functionalities are deprecated in Oracle Linux 9.

## X.org Server

In Oracle Linux 9, the  $X.\text{org display}$  display server is deprecated, and consequently, the  $x\text{org}-x11$ server-Xorg package.

The default desktop session is the Wayland session. However, the X11 protocol continues to be supported by using the XWayland backend. Therefore, applications that require X11 can run in Wayland sessions.

## GTK 2

The legacy GTK 2 toolkit and the following, related packages are deprecated:

- adwaita-gtk2-theme
- gnome-common
- gtk2
- gtk2-immodules
- hexchat

If you maintain an application that uses GTK 2, port the application to GTK 4 as soon as possible.

## Motif Toolkit

The Motif widget tool is deprecated, including the following packages:

- motif
- openmotif
- openmotif21
- openmotif22

Likewise, the motif-static package has been removed. In place of Motif, use the GTK toolkit.

#### LibreOffice and Inkscape

The LibreOffice RPM packages are now deprecated. However, LibreOffice itself continues to be supported.

As a replacement for the RPM packages, you can use the following sources to install LibreOffice:

- Official Flatpak package in the Flathub repository: [https://flathub.org/apps/](https://flathub.org/apps/org.libreoffice.LibreOffice) [org.libreoffice.LibreOffice](https://flathub.org/apps/org.libreoffice.LibreOffice).
- Official RPM packages: [https://www.libreoffice.org/download/download-libreoffice/.](https://www.libreoffice.org/download/download-libreoffice/)

Likewise, the Inkscape Flatpak image (inkscape-flatpak) is also deprecated. As a replacement, use the inkscape RPM package from [https://inkscape.org/.](https://inkscape.org/)

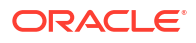

## Virtualization

The following virtualization related features and functionalities are deprecated in Oracle Linux  $\mathbf{Q}$ 

#### Signatures Using SHA-1

The use of SHA1-based signatures to perform SecureBoot image verification on UEFI (PE/ COFF) executables is deprecated. Instead, use signatures that are based on SHA-2 or later.

#### Virtual Machine Manager

In place of the deprecated Virtual Machine Manager (virt-manager), use the web console, otherwise known as Cockpit.

#### Virtual Machine Snapshots

Support for creating snapshots of VMs is limited only to those that do not use UEFI firmware. However, the operation might cause the QEMU monitor to become blocked and affects hypervisor operations.

As an alternative, use external snapshots.

#### libvirtd Daemon

As a replacement of the deprecated libvirtd daemon, use the modular daemons in the libvirt library. For example, the virtgemud handles QEMU drivers.

#### Virtual Floppy Driver

The isa-fdc driver controls virtual floppy disk devices. To ensure compatibility with migrated virtual machines (VMs), you should not use floppy disk devices in virtual machines that you subsequently host on Oracle Linux 9.

#### qcow2-v2 Format

For virtual disk images, use the qcow2-v3 format instead.

#### Legacy CPU Models

The following legacy CPU models are deprecated for use in VMs:

- For Intel® : models prior to Intel® Xeon 55xx and 75xx Processor families (also known as Nehalem)
- For AMD: models prior to AMD Opteron G4

To check whether a VM is using a deprecated CPU model, use the  $virsh$  dominform command, and look for a line similar to the following in the Messages section:

```
tainted: use of deprecated configuration settings
deprecated configuration: CPU model 'i486'
```
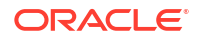

#### RDMA-based Live Migration

In this release, RDMA-based live migration of virtual machines is deprecated.

## Windows 8 and Windows Server 2012 Guest Operating System

The following WIndows versions are deprecated as a guest operating system:

- Windows 8
- Windows 8.1
- Windows Server 2012
- Windows Server 2012 R2

These are deprecated because they are no longer supported by Microsoft.

## **Containers**

The following features and functionalities that are related to containers are deprecated in Oracle Linux 9.

#### Oracle Linux 9 Containers on Oracle Linux 7 Hosts

Creating Oracle Linux 9 containers on an Oracle Linux 7 host is unsupported. Attempts to deploy this configuration might succeed, but is not guaranteed.

#### SHA-1 Algorithm Within Podman

Support for using the SHA-11 algorithm to generate the filename of the rootless network namespace is removed in Podman. You should restart rootless containers that were configured by using Podman earlier than version 4.1.1. Restarting these containers rather than just using slirp4netns ensures that these containers and join the network and connect with containers that were created with upgraded Podman versions.

#### CNI Network Stack

The Container Network Interface (CNI) network stack is deprecated. You can use the Netavark network stack with Podman and other Open Container Initiative (OCI) container management applications. The Netavark network stack for Podman is also compatible with advanced Docker functionalities.

# Deprecated Packages

The support status of deprecated packages remains unchanged within Oracle Linux 9. For more information about the length of support, see [Oracle Linux: Product Life Cycle Information.](https://docs.oracle.com/en/operating-systems/oracle-linux/product-lifecycle/)

The following packages are deprecated in Oracle Linux 9:

- daxio
- aacraid
- adwaita-gtk2-theme

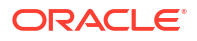

- af\_key
- anaconda-user-help
- autocorr-af
- autocorr-bg
- autocorr-ca
- autocorr-cs
- autocorr-da
- autocorr-de
- autocorr-dsb
- autocorr-el
- autocorr-en
- autocorr-es
- autocorr-fa
- autocorr-fi
- autocorr-fr
- autocorr-ga
- autocorr-hr
- autocorr-hsb
- autocorr-hu
- autocorr-is
- autocorr-it
- autocorr-ja
- autocorr-ko
- autocorr-lb
- autocorr-lt
- autocorr-mn
- autocorr-nl
- autocorr-pl
- autocorr-pt
- autocorr-ro
- autocorr-ru
- autocorr-sk
- autocorr-sl
- autocorr-sr
- autocorr-sv
- autocorr-tr
- autocorr-vi
- autocorr-vro

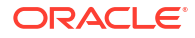

- autocorr-zh
- cheese
- cheese-libs
- clutter
- clutter-gst3
- clutter-gtk
- cogl
- daxio
- dbus-glib
- dbus-glib-devel
- dhcp-client
- dhcp-common
- dhcp-relay
- dhcp-server
- enchant
- enchant-devel
- eog
- evolution
- evolution-bogofilter
- evolution-devel
- evolution-help
- evolution-langpacks
- evolution-mapi
- evolution-mapi-langpacks
- evolution-pst
- evolution-spamassassin
- festival
- festival-data
- festvox-slt-arctic-hts
- flite
- flite-devel
- firewire-core
- gedit
- gedit-plugin-bookmarks
- gedit-plugin-bracketcompletion
- gedit-plugin-codecomment
- gedit-plugin-colorpicker
- gedit-plugin-colorschemer

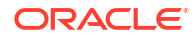

- gedit-plugin-commander
- gedit-plugin-drawspaces
- gedit-plugin-findinfiles
- gedit-plugin-joinlines
- gedit-plugin-multiedit
- gedit-plugin-sessionsaver
- gedit-plugin-smartspaces
- gedit-plugin-synctex
- gedit-plugin-terminal
- gedit-plugin-textsize
- gedit-plugin-translate
- gedit-plugin-wordcompletion
- gedit-plugins
- gedit-plugins-data
- ghostscript-x11
- gnome-common
- gnome-photos
- gnome-photos-tests
- gnome-screenshot
- gnome-themes-extra
- gtk2 gtk2-devel
- gtk2-devel-docs
- gtk2-immodule-xim
- gtk2-immodules
- highcontrast-icon-theme
- inkscape
- inkscape-docs
- inkscape-view
- iptables-devel
- iptables-libs
- iptables-nft
- iptables-nft-services
- iptables-utils
- libdb
- libgdata
- libgdata-devel
- libpmem
- libpmem-debug

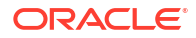

- libpmem-devel
- libpmem2
- libpmem2-debug
- libpmem2-devel
- libpmemblk
- libpmemblk-debug
- libpmemblk-devel
- libpmemlog
- libpmemlog-debug
- libpmemlog-devel
- libpmemobj
- libpmemobj-debug
- libpmemobj-devel
- libpmempool
- libpmempool-debug
- libpmempool-devel
- **libreoffice**
- libreoffice-base
- libreoffice-calc
- libreoffice-core
- libreoffice-data
- libreoffice-draw
- libreoffice-emailmerge
- libreoffice-filters
- libreoffice-gdb-debug-support
- libreoffice-graphicfilter
- libreoffice-gtk3
- libreoffice-help-ar
- libreoffice-help-bg
- libreoffice-help-bn
- libreoffice-help-ca
- libreoffice-help-cs
- libreoffice-help-da
- libreoffice-help-de
- libreoffice-help-dz
- libreoffice-help-el
- libreoffice-help-en
- libreoffice-help-eo

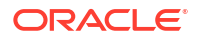

- libreoffice-help-es
- libreoffice-help-et
- libreoffice-help-eu
- libreoffice-help-fi
- libreoffice-help-fr
- libreoffice-help-gl
- libreoffice-help-gu
- libreoffice-help-he
- libreoffice-help-hi
- libreoffice-help-hr
- libreoffice-help-hu
- libreoffice-help-id
- libreoffice-help-it
- libreoffice-help-ja
- libreoffice-help-ko
- libreoffice-help-lt
- libreoffice-help-lv
- libreoffice-help-nb
- libreoffice-help-nl
- libreoffice-help-nn
- libreoffice-help-pl
- libreoffice-help-pt-BR
- libreoffice-help-pt-PT
- libreoffice-help-ro
- libreoffice-help-ru
- libreoffice-help-si
- libreoffice-help-sk
- libreoffice-help-sl
- libreoffice-help-sv
- libreoffice-help-ta
- libreoffice-help-tr
- libreoffice-help-uk
- libreoffice-help-zh-Hans
- libreoffice-help-zh-Hant
- libreoffice-impress
- libreoffice-langpack-af
- libreoffice-langpack-ar
- libreoffice-langpack-as

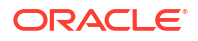

- libreoffice-langpack-bg
- libreoffice-langpack-bn
- libreoffice-langpack-br
- libreoffice-langpack-ca
- libreoffice-langpack-cs
- libreoffice-langpack-cy
- libreoffice-langpack-da
- libreoffice-langpack-de
- libreoffice-langpack-dz
- libreoffice-langpack-el
- libreoffice-langpack-en
- libreoffice-langpack-eo
- libreoffice-langpack-es
- libreoffice-langpack-et
- libreoffice-langpack-eu
- libreoffice-langpack-fa
- libreoffice-langpack-fi
- libreoffice-langpack-fr
- libreoffice-langpack-fy
- libreoffice-langpack-ga
- libreoffice-langpack-gl
- libreoffice-langpack-gu
- libreoffice-langpack-he
- libreoffice-langpack-hi
- libreoffice-langpack-hr
- libreoffice-langpack-hu
- libreoffice-langpack-id
- libreoffice-langpack-it
- libreoffice-langpack-ja
- libreoffice-langpack-kk
- libreoffice-langpack-kn
- libreoffice-langpack-ko
- libreoffice-langpack-lt
- libreoffice-langpack-lv
- libreoffice-langpack-mai
- libreoffice-langpack-ml
- libreoffice-langpack-mr
- libreoffice-langpack-nb

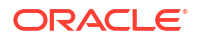

- libreoffice-langpack-nl
- libreoffice-langpack-nn
- libreoffice-langpack-nr
- libreoffice-langpack-nso
- libreoffice-langpack-or
- libreoffice-langpack-pa
- libreoffice-langpack-pl
- libreoffice-langpack-pt-BR
- libreoffice-langpack-pt-PT
- libreoffice-langpack-ro
- libreoffice-langpack-ru
- libreoffice-langpack-si
- libreoffice-langpack-sk
- libreoffice-langpack-sl
- libreoffice-langpack-sr
- libreoffice-langpack-ss
- libreoffice-langpack-st
- libreoffice-langpack-sv
- libreoffice-langpack-ta
- libreoffice-langpack-te
- libreoffice-langpack-th
- libreoffice-langpack-tn
- libreoffice-langpack-tr
- libreoffice-langpack-ts
- libreoffice-langpack-uk
- libreoffice-langpack-ve
- libreoffice-langpack-xh
- libreoffice-langpack-zh-Hans
- libreoffice-langpack-zh-Hant
- libreoffice-langpack-zu
- libreoffice-math
- libreoffice-ogltrans
- libreoffice-opensymbol-fonts
- libreoffice-pdfimport
- libreoffice-pyuno
- libreoffice-sdk
- libreoffice-sdk-doc
- libreoffice-ure

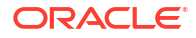

- libreoffice-ure-common
- libreoffice-wiki-publisher
- libreoffice-writer
- libreoffice-x11
- libreoffice-xsltfilter
- libreofficekit
- libsoup
- libsoup-devel
- libuser
- libuser-devel
- libwpe
- libwpe-devel
- mcpp
- mod\_auth\_mellon
- motif
- motif-devel
- pmdk-convert
- pmempool
- python3-pytz
- qla4xxx
- qt5
- qt5-assistant
- qt5-designer
- qt5-devel
- qt5-doctools
- qt5-linguist
- qt5-qdbusviewer
- qt5-qt3d
- qt5-qt3d-devel
- qt5-qt3d-doc
- qt5-qt3d-examples
- qt5-qtbase
- qt5-qtbase-common
- qt5-qtbase-devel
- qt5-qtbase-doc
- qt5-qtbase-examples
- qt5-qtbase-gui
- qt5-qtbase-mysql

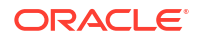

- qt5-qtbase-odbc
- qt5-qtbase-postgresql
- qt5-qtbase-private-devel
- qt5-qtbase-static
- qt5-qtconnectivity
- qt5-qtconnectivity-devel
- qt5-qtconnectivity-doc
- qt5-qtconnectivity-examples
- qt5-qtdeclarative
- qt5-qtdeclarative-devel
- qt5-qtdeclarative-doc
- qt5-qtdeclarative-examples
- qt5-qtdeclarative-static
- qt5-qtdoc
- qt5-qtgraphicaleffects
- qt5-qtgraphicaleffects-doc
- qt5-qtimageformats
- qt5-qtimageformats-doc
- qt5-qtlocation
- qt5-qtlocation-devel
- qt5-qtlocation-doc
- qt5-qtlocation-examples
- qt5-qtmultimedia
- qt5-qtmultimedia-devel
- qt5-qtmultimedia-doc
- qt5-qtmultimedia-examples
- qt5-qtquickcontrols
- qt5-qtquickcontrols-doc
- qt5-qtquickcontrols-examples
- qt5-qtquickcontrols2
- qt5-qtquickcontrols2-devel
- qt5-qtquickcontrols2-doc
- qt5-qtquickcontrols2-examples
- qt5-qtscript
- qt5-qtscript-devel
- qt5-qtscript-doc
- qt5-qtscript-examples
- qt5-qtsensors

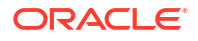

- qt5-qtsensors-devel
- qt5-qtsensors-doc
- qt5-qtsensors-examples
- qt5-qtserialbus
- qt5-qtserialbus-devel
- qt5-qtserialbus-doc
- qt5-qtserialbus-examples
- qt5-qtserialport
- qt5-qtserialport-devel
- qt5-qtserialport-doc
- qt5-qtserialport-examples
- qt5-qtsvg
- qt5-qtsvg-devel
- qt5-qtsvg-doc
- qt5-qtsvg-examples
- qt5-qttools
- qt5-qttools-common
- qt5-qttools-devel
- qt5-qttools-doc
- qt5-qttools-examples
- qt5-qttools-libs-designer
- qt5-qttools-libs-designercomponents
- qt5-qttools-libs-help
- qt5-qttools-static
- qt5-qttranslations
- qt5-qtwayland
- qt5-qtwayland-devel
- qt5-qtwayland-doc
- qt5-qtwayland-examples
- qt5-qtwebchannel
- qt5-qtwebchannel-devel
- qt5-qtwebchannel-doc
- qt5-qtwebchannel-examples
- qt5-qtwebsockets
- qt5-qtwebsockets-devel
- qt5-qtwebsockets-doc
- qt5-qtwebsockets-examples
- qt5-qtx11extras

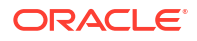

- qt5-qtx11extras-devel
- qt5-qtx11extras-doc
- qt5-qtxmlpatterns
- qt5-qtxmlpatterns-devel
- qt5-qtxmlpatterns-doc
- qt5-qtxmlpatterns-examples
- qt5-rpm-macros
- qt5-srpm-macros
- team
- tigervnc
- tigervnc-icons
- tigervnc-license
- tigervnc-selinux
- tigervnc-server
- tigervnc-server-minimal
- tigervnc-server-module
- webkit2gtk3
- webkit2gtk3-devel
- webkit2gtk3-jsc
- webkit2gtk3-jsc-devel
- wpebackend-fdo
- wpebackend-fdo-devel
- xorg-x11-server-Xorg
- yp-tools
- ypbind
- ypserv

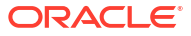

# 5 Known Issues

This chapter describes known issues that you may encounter when installing and using the Oracle Linux 9 software. Unless indicated otherwise, the issues apply to both x86\_64 and aarch64 systems. Information that pertains only to a specific platform is also noted accordingly.

## Installation Issues

The following are known installation issues for Oracle Linux 9.

#### Error Messages Displayed While Removing RHCK

When you issue the command sudo dnf remove kernel-core-*version* to remove the Red Hat Compatible Kernel (RHCK) from the system, error messages similar to the following example might be generated:

```
...
Erasing : kernel-core-version 4/4
warning: file /lib/modules/version/modules.builtin.modinfo:
 No such file or directory
...
```
You can ignore the messages. At the end of the operation, all RHCK related files are removed successfully.

Bug ID 35964185

## Virtualization Issues

The following are known virtualization issues for Oracle Linux 9

#### KVM Virtual Machines Panic When Started on Oracle Linux 9 Hosts

The glibc version that's included with Oracle Linux 9 checks for compatibility between a system's CPU and new architectures that are supported. A system might pass the compatibility check. However, the CPU flags that are set on the system after passing the check might be unknown to the KVM virtual machines that are hosted on that system. Consequently, the VMs panic when they're booted.

To work around this issue, run the following command:

virsh edit *vm-name*

Then, add the following declaration in the virtual machine's XML file:

```
<cpu mode='host-model' check='partial'/>
```
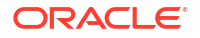

The check parameter's partial setting sets libvirt to check the VM's CPU specification before starting a domain. However, the rest of the checking remains on the hypervisor, which can still provide a different virtual CPU.

(Bug ID 34224821)

#### Virtual Machines Fail to Start at Boot Because the virbre Interface Isn't Available

After reboot, the  $\text{virbr0}$  network interface might be missing, which can prevent virtual machines from automatically starting up after boot.

The libvirt daemons on Oracle Linux 9 are modular to handle atomic features within the virtualization environment and are started and run as required, and stopped after two minutes of inactivity. The daemon responsible for setting up the networking interfaces for libvirt is virtnetworkd. This service isn't automatically started when a virtual machine is started.

To work around this issue, enable the virtnetworkd service so that the service starts at boot:

sudo systemctl enable --now virtnetworkd

(Bug ID 34237540)

## Kernel Issues

The following are known kernel issues in Oracle Linux 9.

#### Kdump Might Fail on Some AMD Hardware

Kdump might fail on some AMD hardware that's running the current Oracle Linux release. Impacted hardware includes the AMD EPYC CPU servers.

To work around this issue, modify the  $/etc/system$   $\frac{1}{2}$  kdump configuration file and remove the iommu=off command line option from the KDUMP\_COMMANDLINE\_APPEND variable. Restart the kdump service for the changes to take effect.

(Bug ID 31274238, 34211826, 34312626)

# (aarch64) Some GUI Elements Aren't Displayed During Installation and Boot Using VGA Output

During installations on the Arm platform, the Oracle Linux installer does not display some GUI elements, such as the progress update screen, on VGA output. Output is displayed on the serial console, instead.

Additionally, if you install Oracle Linux with GUI on an encrypted disk, for example, by choosing Server with GUI during the installation stage, and VGA is enabled, the password prompt doesn't appear on the VGA output at system boot, and consequently, the boot process can not be completed. The prompt appears only on a serial console, and therefore, you would need to switch to a serial console to provide the password there.

This issue is specific to systems on the Arm platform only and occurs regardless of whether you are using secure boot or non secure boot. Further, the issue applies to Oracle Linux 8 or

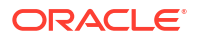

Oracle Linux 9 systems that use UEKR6 and UEKR7. The issue occurs wherever Plymouth graphical elements are loaded in the GUI.

To resolve these GUI issues and to cause these elements to display on VGA output without using a serial console, add plymouth.ignore-serial-consoles to the kernel command line in the GRUB configuration. For instructions, see the *Managing Kernels and System Boot* chapter in [Oracle Linux 9: Managing Core System Configuration](https://docs.oracle.com/en/operating-systems/oracle-linux/9/osmanage/).

(Bug ID 35034465 and 35270637)

# Certain SEV Guest Configurations Might Cause Hypervisor CPU Soft-Lockup Warnings

On older generation AMD systems that are based on the AMD Rome processors, such as E2 and E3 systems, a guest with more than 350GB memory that's configured to use Secure Encrypted Virtualization (SEV) memory encryption can trigger a CPU soft-lockup warning on the hypervisor host during guest boot or shutdown operations.

The time that's needed to flush the pinned memory that's being encrypted is proportional to the amount of guest memory. However, with larger amounts of memory in excess of 350GB, the time on the CPU to flush the memory becomes excessive, which consequently triggers a warning. After the memory is flushed, the hypervisor resumes normal operations.

Newer systems that are based on the AMD Milan processor, such as E4 systems, have hardware support that can minimize the time required for flushing the memory. Therefore, the CPU soft-hang issue isn't encountered.

As a workaround, if a SEV enabled guest with more then 350GB of memory is required, create the guest on a system that's based on the AMD Milan processor. If you are using systems with the AMD Rome processor, limit the guest memory to less than 350GB if the guest is configured with SEV memory encryption.

(Bug ID 34050377)

# Tuned Profile Packages for Oracle Cloud Infrastructure Are Moved

Packages intended for use only on Oracle Cloud Infrastructure instances, such as the tunedprofile-oci-\* packages, are available in the ol9 appstream repository. Some of these packages were previously available in the dedicated ol9 oci included repository but have been moved to avoid cross-channel dependencies.

The tuned-profile packages include profiles intended to run in specific corresponding environments and must be intentionally installed for the correct environment.

Sources for all profiles are included in the tuned source RPM package that is available in the ol9 baseos repository.

(Bug 34867566)

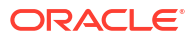

## Systems With Btrfs Fail to Boot in FIPS Mode

When booted in FIPS mode, a system using Btrfs fails with the following message:

FATAL: FIPS integrity test failed Refusing to continue

(Bug ID 36028061)

## Leapp Upgrade Messages About Unmounted /proc File System

Warning messages are displayed in the package installation logs during Leapp preupgrade and Leapp upgrade:

/proc/ is not mounted. This is not a supported mode of operation. Please fix your invocation environment to mount /proc/ and /sys/ properly. Proceeding anyway. Your mileage may vary.

During upgrade  $/pr \circ c$  is mounted in a temporary chroot as part of the preparation for the upgrade rootfs. This process is normal and the warning messages aren't indicative of any real problem. You can ignore warning messages about the /proc file system.

(Bug ID 36512929)

## Kdump Service Disabled After Upgrade

Kdump configuration might be disabled after updating NetworkManager. This is because of a version update of NetworkManager that changes the default options during nmcli run time for enabling kdump. Kdump is enabled again after the next reboot.

(Bug ID 36563373)

# 6

# Package Changes From the Upstream Release

The following sections list the changes to binary and source packages from the upstream release.

## Changes to Binary Packages

This section contains information about the removed, modified, and new **binary** packages in this release. For information about the **source** package changes, see [Changes to Source](#page-104-0) [Packages.](#page-104-0)

#### Added Binary Packages for BaseOS by Oracle

The following binary packages have been added to BaseOS by Oracle:

- bcache-tools
- btrfs-progs
- dtrace
- iwl3945-firmware
- iwl4965-firmware
- iwl6000-firmware
- iwlax2xx-firmware
- kernel-uek
- kernel-uek-core
- kernel-uek-debug
- kernel-uek-debug-core
- kernel-uek-debug-devel
- kernel-uek-debug-modules
- kernel-uek-debug-modules-extra
- kernel-uek-devel
- kernel-uek-doc
- kernel-uek-modules
- kernel-uek-modules-extra
- libertas-sd8686-firmware
- libertas-usb8388-firmware
- libertas-usb8388-olpc-firmware

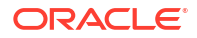

- linux-firmware-core
- NetworkManager-config-connectivity-oracle
- ocfs2-tools
- oracle-backgrounds
- oracle-indexhtml
- oraclelinux-release
- oraclelinux-release-el9
- oracle-logos
- oracle-logos-httpd
- oracle-logos-ipa
- rhnsd

#### Added Binary Packages for AppStream by Oracle

The following binary packages have been added to AppStream by Oracle:

- dnf-plugin-spacewalk
- dtrace-devel
- dtrace-testsuite
- libblockdev-btrfs
- python3-dnf-plugin-spacewalk
- python3-dnf-plugin-ulninfo
- python3-hwdata
- python3-pyOpenSSL
- python3-rhn-check
- python3-rhn-client-tools
- python3-rhnlib
- python3-rhn-setup
- python3-rhn-setup-gnome
- rhn-check
- rhn-client-tools
- rhnlib
- rhn-setup
- rhn-setup-gnome

#### Added Binary Packages for CodeReady Linux Builder by Oracle

The following binary packages have been added to CodeReady Linux Builder by Oracle:

• oraclelinux-sb-certs

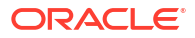

## Modified BaseOS Binary Packages

The following binary packages from the BaseOS upstream release have been modified:

- alternatives
- autofs
- binutils
- binutils-gold
- biosdevname
- chkconfig
- chrony
- cockpit
- cockpit-bridge
- cockpit-doc
- cockpit-system
- cockpit-ws
- coreutils
- coreutils-common
- coreutils-single
- dbus
- dbus-common
- dbus-libs
- dbus-tools
- dnf
- dnf-automatic
- dnf-data
- dnf-plugins-core
- dracut
- dracut-config-generic
- dracut-config-rescue
- dracut-network
- dracut-squash
- dracut-tools
- efibootmgr
- efi-filesystem
- firewalld
- firewalld-filesystem

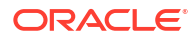

- fwupd
- glibc
- glibc-all-langpacks
- glibc-common
- glibc-gconv-extra
- glibc-langpack-aa
- glibc-langpack-af
- glibc-langpack-agr
- glibc-langpack-ak
- glibc-langpack-am
- glibc-langpack-an
- glibc-langpack-anp
- glibc-langpack-ar
- glibc-langpack-as
- glibc-langpack-ast
- glibc-langpack-ayc
- glibc-langpack-az
- glibc-langpack-be
- glibc-langpack-bem
- glibc-langpack-ber
- glibc-langpack-bg
- glibc-langpack-bhb
- glibc-langpack-bho
- glibc-langpack-bi
- glibc-langpack-bn
- glibc-langpack-bo
- glibc-langpack-br
- glibc-langpack-brx
- glibc-langpack-bs
- glibc-langpack-byn
- glibc-langpack-ca
- glibc-langpack-ce
- glibc-langpack-chr
- glibc-langpack-ckb
- glibc-langpack-cmn
- glibc-langpack-crh

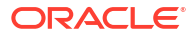

- glibc-langpack-cs
- glibc-langpack-csb
- glibc-langpack-cv
- glibc-langpack-cy
- glibc-langpack-da
- glibc-langpack-de
- glibc-langpack-doi
- glibc-langpack-dsb
- glibc-langpack-dv
- glibc-langpack-dz
- glibc-langpack-el
- glibc-langpack-en
- glibc-langpack-eo
- glibc-langpack-es
- glibc-langpack-et
- glibc-langpack-eu
- glibc-langpack-fa
- glibc-langpack-ff
- glibc-langpack-fi
- glibc-langpack-fil
- glibc-langpack-fo
- glibc-langpack-fr
- glibc-langpack-fur
- glibc-langpack-fy
- glibc-langpack-ga
- glibc-langpack-gd
- glibc-langpack-gez
- glibc-langpack-gl
- glibc-langpack-gu
- glibc-langpack-gv
- glibc-langpack-ha
- glibc-langpack-hak
- glibc-langpack-he
- glibc-langpack-hi
- glibc-langpack-hif
- glibc-langpack-hne

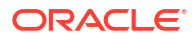

- glibc-langpack-hr
- glibc-langpack-hsb
- glibc-langpack-ht
- glibc-langpack-hu
- glibc-langpack-hy
- glibc-langpack-ia
- glibc-langpack-id
- glibc-langpack-ig
- glibc-langpack-ik
- glibc-langpack-is
- glibc-langpack-it
- glibc-langpack-iu
- glibc-langpack-ja
- glibc-langpack-ka
- glibc-langpack-kab
- glibc-langpack-kk
- glibc-langpack-kl
- glibc-langpack-km
- glibc-langpack-kn
- glibc-langpack-ko
- glibc-langpack-kok
- glibc-langpack-ks
- glibc-langpack-ku
- glibc-langpack-kw
- glibc-langpack-ky
- glibc-langpack-lb
- glibc-langpack-lg
- glibc-langpack-li
- glibc-langpack-lij
- glibc-langpack-ln
- glibc-langpack-lo
- glibc-langpack-lt
- glibc-langpack-lv
- glibc-langpack-lzh
- glibc-langpack-mag
- glibc-langpack-mai

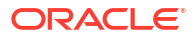
- glibc-langpack-mfe
- glibc-langpack-mg
- glibc-langpack-mhr
- glibc-langpack-mi
- glibc-langpack-miq
- glibc-langpack-mjw
- glibc-langpack-mk
- glibc-langpack-ml
- glibc-langpack-mn
- glibc-langpack-mni
- glibc-langpack-mnw
- glibc-langpack-mr
- glibc-langpack-ms
- glibc-langpack-mt
- glibc-langpack-my
- glibc-langpack-nan
- glibc-langpack-nb
- glibc-langpack-nds
- glibc-langpack-ne
- glibc-langpack-nhn
- glibc-langpack-niu
- glibc-langpack-nl
- glibc-langpack-nn
- glibc-langpack-nr
- glibc-langpack-nso
- glibc-langpack-oc
- glibc-langpack-om
- glibc-langpack-or
- glibc-langpack-os
- glibc-langpack-pa
- glibc-langpack-pap
- glibc-langpack-pl
- glibc-langpack-ps
- glibc-langpack-pt
- glibc-langpack-quz
- glibc-langpack-raj

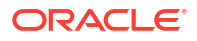

- glibc-langpack-ro
- glibc-langpack-ru
- glibc-langpack-rw
- glibc-langpack-sa
- glibc-langpack-sah
- glibc-langpack-sat
- glibc-langpack-sc
- glibc-langpack-sd
- glibc-langpack-se
- glibc-langpack-sgs
- glibc-langpack-shn
- glibc-langpack-shs
- glibc-langpack-si
- glibc-langpack-sid
- glibc-langpack-sk
- glibc-langpack-sl
- glibc-langpack-sm
- glibc-langpack-so
- glibc-langpack-sq
- glibc-langpack-sr
- glibc-langpack-ss
- glibc-langpack-st
- glibc-langpack-sv
- glibc-langpack-sw
- glibc-langpack-szl
- glibc-langpack-ta
- glibc-langpack-tcy
- glibc-langpack-te
- glibc-langpack-tg
- glibc-langpack-th
- glibc-langpack-the
- glibc-langpack-ti
- glibc-langpack-tig
- glibc-langpack-tk
- glibc-langpack-tl
- glibc-langpack-tn

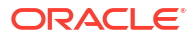

- glibc-langpack-to
- glibc-langpack-tpi
- glibc-langpack-tr
- glibc-langpack-ts
- glibc-langpack-tt
- glibc-langpack-ug
- glibc-langpack-uk
- glibc-langpack-unm
- glibc-langpack-ur
- glibc-langpack-uz
- glibc-langpack-ve
- glibc-langpack-vi
- glibc-langpack-wa
- glibc-langpack-wae
- glibc-langpack-wal
- glibc-langpack-wo
- glibc-langpack-xh
- glibc-langpack-yi
- glibc-langpack-yo
- glibc-langpack-yue
- glibc-langpack-yuw
- glibc-langpack-zh
- glibc-langpack-zu
- glibc-minimal-langpack
- grub2-common
- grub2-efi-aa64-modules
- grub2-efi-x64
- grub2-efi-x64-cdboot
- grub2-efi-x64-modules
- grub2-pc
- grub2-pc-modules
- grub2-tools
- grub2-tools-efi
- grub2-tools-extra
- grub2-tools-minimal
- grubby

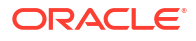

- iscsi-initiator-utils
- iscsi-initiator-utils-iscsiuio
- iwl1000-firmware
- iwl100-firmware
- iwl105-firmware
- iwl135-firmware
- iwl2000-firmware
- iwl2030-firmware
- iwl3160-firmware
- iwl3945-firmware
- iwl4965-firmware
- iwl5000-firmware
- iwl5150-firmware
- iwl6000-firmware
- iwl6000g2a-firmware
- iwl6000g2b-firmware
- iwl6050-firmware
- iwl7260-firmware
- iwlax2xx-firmware
- kexec-tools
- kmod
- kmod-kvdo
- kmod-libs
- krb5-libs
- krb5-pkinit
- krb5-server
- krb5-server-ldap
- krb5-workstation
- libatomic
- libblkid
- libdnf
- libertas-sd8686-firmware
- libertas-sd8787-firmware
- libertas-usb8388-firmware
- libertas-usb8388-olpc-firmware
- libfdisk

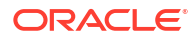

- libgcc
- libgfortran
- libgomp
- libipa hbac
- libkadm5
- libkcapi
- libkcapi-hmaccalc
- libmount
- libnetapi
- libnfsidmap
- libnsl
- libquadmath
- libreport-filesystem
- libsmartcols
- libsmbclient
- libsss\_autofs
- libsss\_certmap
- libsss idmap
- libsss\_nss\_idmap
- libsss\_simpleifp
- libsss\_sudo
- libstdc++
- libuuid
- libwbclient
- linux-firmware
- linux-firmware-core
- linux-firmware-whence
- liquidio-firmware
- microcode ctl
- netronome-firmware
- NetworkManager
- NetworkManager-adsl
- NetworkManager-bluetooth
- NetworkManager-config-connectivity-oracle
- NetworkManager-config-server
- NetworkManager-initscripts-updown

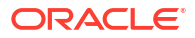

- NetworkManager-libnm
- NetworkManager-team
- NetworkManager-tui
- NetworkManager-wifi
- NetworkManager-wwan
- nfs-utils
- nscd
- nvmetcli
- openssh
- openssh-clients
- openssh-keycat
- openssh-server
- openssl
- openssl-fips-provider
- openssl-libs
- os-prober
- pam
- pcre2
- pcre2-syntax
- polkit
- polkit-libs
- procps-ng
- procps-ng-i18n
- python3-cffi
- python3-chardet
- python3-configshell
- python3-cryptography
- python3-dnf
- python3-dnf-plugin-post-transaction-actions
- python3-dnf-plugins-core
- python3-dnf-plugin-versionlock
- python3-firewall
- python3-hawkey
- python3-idna
- python3-libdnf
- python3-libipa\_hbac

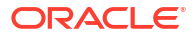

- python3-libsss nss idmap
- python3-ply
- python3-pycparser
- python3-pysocks
- python3-pyyaml
- python3-rpm
- python3-samba
- python3-samba-dc
- python3-six
- python3-sss
- python3-sssdconfig
- python3-sss-murmur
- redhat-release
- rhel-net-naming-sysattrs
- rpm
- rpm-build-libs
- rpm-libs
- rpm-plugin-audit
- rpm-plugin-selinux
- rpm-sign
- rpm-sign-libs
- samba
- samba-client-libs
- samba-common
- samba-common-libs
- samba-common-tools
- samba-dcerpc
- samba-dc-libs
- samba-ldb-ldap-modules
- samba-libs
- samba-tools
- samba-usershares
- samba-winbind
- samba-winbind-modules
- selinux-policy
- selinux-policy-doc

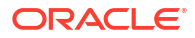

- selinux-policy-mls
- selinux-policy-sandbox
- selinux-policy-targeted
- shim-x64
- sos
- sos-audit
- sssd
- sssd-ad
- sssd-client
- sssd-common
- sssd-common-pac
- sssd-dbus
- sssd-ipa
- sssd-kcm
- sssd-krb5
- sssd-krb5-common
- sssd-ldap
- sssd-nfs-idmap
- sssd-passkey
- sssd-polkit-rules
- sssd-proxy
- sssd-tools
- sssd-winbind-idmap
- systemd
- systemd-container
- systemd-libs
- systemd-oomd
- systemd-pam
- systemd-resolved
- systemd-rpm-macros
- systemd-udev
- tuned
- tuned-profiles-cpu-partitioning
- unzip
- util-linux
- util-linux-core

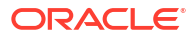

- util-linux-user
- vim-filesystem
- vim-minimal
- yum
- yum-utils

### Modified Binary Packages for CodeReady Linux Builder by Oracle

The following binary packages to CodeReady Linux Builder by Oracle have been modified:

- anaconda-widgets-devel
- bind-devel
- bind-doc
- bind-libs
- crash-devel
- cups-filters-devel
- dotnet-sdk-6.0-source-built-artifacts
- dotnet-sdk-7.0-source-built-artifacts
- edk2-aarch64
- edk2-tools
- edk2-tools-doc
- fwupd-devel
- gcc-plugin-devel
- gdm-devel
- gdm-pam-extensions-devel
- glibc-benchtests
- glibc-nss-devel
- glibc-static
- java-11-openjdk-demo-fastdebug
- java-11-openjdk-demo-slowdebug
- java-11-openjdk-devel-fastdebug
- java-11-openjdk-devel-slowdebug
- java-11-openjdk-fastdebug
- java-11-openjdk-headless-fastdebug
- java-11-openjdk-headless-slowdebug
- java-11-openjdk-jmods-fastdebug
- java-11-openjdk-jmods-slowdebug
- java-11-openjdk-slowdebug

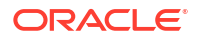

- java-11-openjdk-src-fastdebug
- java-11-openjdk-src-slowdebug
- java-11-openjdk-static-libs-fastdebug
- java-11-openjdk-static-libs-slowdebug
- java-17-openjdk-demo-fastdebug
- java-17-openjdk-demo-slowdebug
- java-17-openjdk-devel-fastdebug
- java-17-openjdk-devel-slowdebug
- java-17-openjdk-fastdebug
- java-17-openjdk-headless-fastdebug
- java-17-openjdk-headless-slowdebug
- java-17-openjdk-jmods-fastdebug
- java-17-openjdk-jmods-slowdebug
- java-17-openjdk-slowdebug
- java-17-openjdk-src-fastdebug
- java-17-openjdk-src-slowdebug
- java-17-openjdk-static-libs-fastdebug
- java-17-openjdk-static-libs-slowdebug
- java-1.8.0-openjdk-demo-fastdebug
- java-1.8.0-openjdk-demo-slowdebug
- java-1.8.0-openjdk-devel-fastdebug
- java-1.8.0-openjdk-devel-slowdebug
- java-1.8.0-openjdk-fastdebug
- java-1.8.0-openjdk-headless-fastdebug
- java-1.8.0-openjdk-headless-slowdebug
- java-1.8.0-openjdk-slowdebug
- java-1.8.0-openjdk-src-fastdebug
- java-1.8.0-openjdk-src-slowdebug
- java-21-openjdk-demo-fastdebug
- java-21-openjdk-demo-slowdebug
- java-21-openjdk-devel-fastdebug
- java-21-openjdk-devel-slowdebug
- java-21-openjdk-fastdebug
- java-21-openjdk-headless-fastdebug
- java-21-openjdk-headless-slowdebug
- java-21-openjdk-jmods-fastdebug

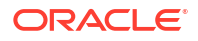

- java-21-openjdk-jmods-slowdebug
- java-21-openjdk-slowdebug
- java-21-openjdk-src-fastdebug
- java-21-openjdk-src-slowdebug
- java-21-openjdk-static-libs-fastdebug
- java-21-openjdk-static-libs-slowdebug
- kmod-devel
- libdnf-devel
- libfdisk-devel
- libguestfs-devel
- libguestfs-gobject
- libguestfs-gobject-devel
- libguestfs-man-pages-ja
- libguestfs-man-pages-uk
- libnetapi-devel
- libnfsidmap-devel
- librados-devel
- libradospp-devel
- librbd-devel
- libreoffice-sdk
- libreoffice-sdk-doc
- libsmartcols-devel
- libsmbclient-devel
- libsss\_nss\_idmap-devel
- libstdc++-static
- libvirt-client-qemu
- libvirt-daemon-plugin-sanlock
- libvirt-devel
- libvirt-docs
- libvirt-lock-sanlock
- libwbclient-devel
- libwebp-tools
- lua-guestfs
- mpich
- munge-devel
- NetworkManager-libnm-devel

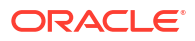

- nss\_db
- nss hesiod
- ocaml-libguestfs
- ocaml-libguestfs-devel
- OpenIPMI-devel
- openscap-engine-sce-devel
- PackageKit-glib-devel
- php-libguestfs
- postgresql-docs
- postgresql-private-devel
- postgresql-server-devel
- postgresql-static
- postgresql-test
- postgresql-upgrade-devel
- procps-ng-devel
- python3-ipatests
- python3-mpich
- python3-psutil-tests
- python3-samba-devel
- python3-samba-test
- python-packaging-doc
- ruby-libguestfs
- samba-devel
- samba-pidl
- samba-test
- samba-test-libs
- sanlock-devel
- sendmail-milter
- sendmail-milter-devel
- systemd-boot-unsigned
- tog-pegasus-devel
- virt-v2v-man-pages-ja
- virt-v2v-man-pages-uk
- WALinuxAgent-cvm

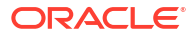

### Modified AppStream Binary Packages

The following binary packages from the AppStream upstream release have been modified:

- anaconda
- anaconda-core
- anaconda-dracut
- anaconda-gui
- anaconda-install-env-deps
- anaconda-install-img-deps
- anaconda-tui
- anaconda-user-help
- anaconda-widgets
- aspnetcore-runtime-6.0
- aspnetcore-runtime-7.0
- aspnetcore-runtime-8.0
- aspnetcore-targeting-pack-6.0
- aspnetcore-targeting-pack-7.0
- aspnetcore-targeting-pack-8.0
- autocorr-af
- autocorr-bg
- autocorr-ca
- autocorr-cs
- autocorr-da
- autocorr-de
- autocorr-dsb
- autocorr-el
- autocorr-en
- autocorr-es
- autocorr-fa
- autocorr-fi
- autocorr-fr
- autocorr-ga
- autocorr-hr
- autocorr-hsb
- autocorr-hu
- autocorr-is

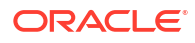

- autocorr-it
- autocorr-ja
- autocorr-ko
- autocorr-lb
- autocorr-lt
- autocorr-mn
- autocorr-nl
- autocorr-pl
- autocorr-pt
- autocorr-ro
- autocorr-ru
- autocorr-sk
- autocorr-sl
- autocorr-sr
- autocorr-sv
- autocorr-tr
- autocorr-vi
- autocorr-vro
- autocorr-zh
- bind
- bind-chroot
- bind-dnssec-doc
- bind-dnssec-utils
- bind-libs
- bind-license
- bind-utils
- binutils-devel
- blivet-data
- boom-boot
- boom-boot-conf
- buildah
- buildah-tests
- clang
- clang-analyzer
- clang-devel
- clang-libs

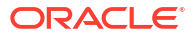

- clang-resource-filesystem
- clang-tools-extra
- cloud-init
- cockpit-composer
- cockpit-machines
- cockpit-packagekit
- cockpit-pcp
- cockpit-session-recording
- cockpit-storaged
- compat-libgfortran-48
- compat-openssl11
- containers-common
- container-tools
- cpp
- crash
- cups-filters
- cups-filters-libs
- dbus-daemon
- dbus-devel
- dbus-x11
- ddiskit
- delve
- dotnet-apphost-pack-6.0
- dotnet-apphost-pack-7.0
- dotnet-apphost-pack-8.0
- dotnet-host
- dotnet-hostfxr-6.0
- dotnet-hostfxr-7.0
- dotnet-hostfxr-8.0
- dotnet-runtime-6.0
- dotnet-runtime-7.0
- dotnet-runtime-8.0
- dotnet-sdk-6.0
- dotnet-sdk-7.0
- dotnet-sdk-8.0
- dotnet-sdk-8.0-source-built-artifacts

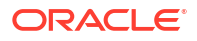

- dotnet-targeting-pack-6.0
- dotnet-targeting-pack-7.0
- dotnet-targeting-pack-8.0
- dotnet-templates-6.0
- dotnet-templates-7.0
- dotnet-templates-8.0
- dracut-caps
- dracut-live
- edk2-ovmf
- efi-srpm-macros
- fapolicyd
- fapolicyd-selinux
- firefox
- firefox-x11
- firewall-applet
- firewall-config
- fwupd-plugin-flashrom
- galera
- gcc
- gcc-c++
- gcc-gfortran
- gcc-offload-nvptx
- gcc-plugin-annobin
- gdb
- gdb-doc
- gdb-gdbserver
- gdb-headless
- gdb-minimal
- gdm
- git-clang-format
- glibc-devel
- glibc-doc
- glibc-headers
- glibc-locale-source
- glibc-utils
- gnome-session

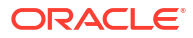

- gnome-session-wayland-session
- gnome-session-xsession
- gnome-shell-extension-background-logo
- gstreamer1-rtsp-server
- httpd
- httpd-core
- httpd-devel
- httpd-filesystem
- httpd-manual
- httpd-tools
- idm-pki-acme
- idm-pki-base
- idm-pki-ca
- idm-pki-est
- idm-pki-java
- idm-pki-kra
- idm-pki-server
- idm-pki-tools
- initial-setup
- initial-setup-gui
- ipa-client
- ipa-client-common
- ipa-client-epn
- ipa-client-samba
- ipa-common
- ipa-selinux
- ipa-server
- ipa-server-common
- ipa-server-dns
- ipa-server-trust-ad
- java-11-openjdk
- java-11-openjdk-demo
- java-11-openjdk-devel
- java-11-openjdk-headless
- java-11-openjdk-javadoc
- java-11-openjdk-javadoc-zip

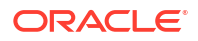

- java-11-openjdk-jmods
- java-11-openjdk-src
- java-11-openjdk-static-libs
- java-17-openjdk
- java-17-openjdk-demo
- java-17-openjdk-devel
- java-17-openjdk-headless
- java-17-openjdk-javadoc
- java-17-openjdk-javadoc-zip
- java-17-openjdk-jmods
- java-17-openjdk-src
- java-17-openjdk-static-libs
- java-1.8.0-openjdk
- java-1.8.0-openjdk-demo
- java-1.8.0-openjdk-devel
- java-1.8.0-openjdk-headless
- java-1.8.0-openjdk-javadoc
- java-1.8.0-openjdk-javadoc-zip
- java-1.8.0-openjdk-src
- java-21-openjdk
- java-21-openjdk-demo
- java-21-openjdk-devel
- java-21-openjdk-headless
- java-21-openjdk-javadoc
- java-21-openjdk-javadoc-zip
- java-21-openjdk-jmods
- java-21-openjdk-src
- java-21-openjdk-static-libs
- kernel-rpm-macros
- kernel-srpm-macros
- krb5-devel
- ksh
- libasan
- libblkid-devel
- libblockdev
- libblockdev-btrfs

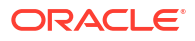

- libblockdev-crypto
- libblockdev-dm
- libblockdev-fs
- libblockdev-kbd
- libblockdev-loop
- libblockdev-lvm
- libblockdev-lvm-dbus
- libblockdev-mdraid
- libblockdev-mpath
- libblockdev-nvdimm
- libblockdev-nvme
- libblockdev-part
- libblockdev-plugins-all
- libblockdev-swap
- libblockdev-tools
- libblockdev-utils
- libgccjit
- libgccjit-devel
- libgomp-offload-nvptx
- libguestfs
- libguestfs-appliance
- libguestfs-bash-completion
- libguestfs-inspect-icons
- libguestfs-rescue
- libguestfs-rsync
- libguestfs-xfs
- libitm
- libitm-devel
- liblsan
- libmount-devel
- libquadmath-devel
- librados2
- librbd1
- libreoffice
- libreoffice-base
- libreoffice-calc

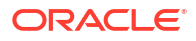

- libreoffice-core
- libreoffice-data
- libreoffice-draw
- libreoffice-emailmerge
- libreoffice-filters
- libreoffice-gdb-debug-support
- libreoffice-graphicfilter
- libreoffice-gtk3
- libreoffice-help-ar
- libreoffice-help-bg
- libreoffice-help-bn
- libreoffice-help-ca
- libreoffice-help-cs
- libreoffice-help-da
- libreoffice-help-de
- libreoffice-help-dz
- libreoffice-help-el
- libreoffice-help-en
- libreoffice-help-eo
- libreoffice-help-es
- libreoffice-help-et
- libreoffice-help-eu
- libreoffice-help-fi
- libreoffice-help-fr
- libreoffice-help-gl
- libreoffice-help-gu
- libreoffice-help-he
- libreoffice-help-hi
- libreoffice-help-hr
- libreoffice-help-hu
- libreoffice-help-id
- libreoffice-help-it
- libreoffice-help-ja
- libreoffice-help-ko
- libreoffice-help-lt
- libreoffice-help-lv

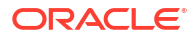

- libreoffice-help-nb
- libreoffice-help-nl
- libreoffice-help-nn
- libreoffice-help-pl
- libreoffice-help-pt-BR
- libreoffice-help-pt-PT
- libreoffice-help-ro
- libreoffice-help-ru
- libreoffice-help-si
- libreoffice-help-sk
- libreoffice-help-sl
- libreoffice-help-sv
- libreoffice-help-ta
- libreoffice-help-tr
- libreoffice-help-uk
- libreoffice-help-zh-Hans
- libreoffice-help-zh-Hant
- libreoffice-impress
- libreofficekit
- libreoffice-langpack-af
- libreoffice-langpack-ar
- libreoffice-langpack-as
- libreoffice-langpack-bg
- libreoffice-langpack-bn
- libreoffice-langpack-br
- libreoffice-langpack-ca
- libreoffice-langpack-cs
- libreoffice-langpack-cy
- libreoffice-langpack-da
- libreoffice-langpack-de
- libreoffice-langpack-dz
- libreoffice-langpack-el
- libreoffice-langpack-en
- libreoffice-langpack-eo
- libreoffice-langpack-es
- libreoffice-langpack-et

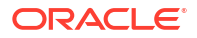

- libreoffice-langpack-eu
- libreoffice-langpack-fa
- libreoffice-langpack-fi
- libreoffice-langpack-fr
- libreoffice-langpack-fy
- libreoffice-langpack-ga
- libreoffice-langpack-gl
- libreoffice-langpack-gu
- libreoffice-langpack-he
- libreoffice-langpack-hi
- libreoffice-langpack-hr
- libreoffice-langpack-hu
- libreoffice-langpack-id
- libreoffice-langpack-it
- libreoffice-langpack-ja
- libreoffice-langpack-kk
- libreoffice-langpack-kn
- libreoffice-langpack-ko
- libreoffice-langpack-lt
- libreoffice-langpack-lv
- libreoffice-langpack-mai
- libreoffice-langpack-ml
- libreoffice-langpack-mr
- libreoffice-langpack-nb
- libreoffice-langpack-nl
- libreoffice-langpack-nn
- libreoffice-langpack-nr
- libreoffice-langpack-nso
- libreoffice-langpack-or
- libreoffice-langpack-pa
- libreoffice-langpack-pl
- libreoffice-langpack-pt-BR
- libreoffice-langpack-pt-PT
- libreoffice-langpack-ro
- libreoffice-langpack-ru
- libreoffice-langpack-si

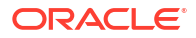

- libreoffice-langpack-sk
- libreoffice-langpack-sl
- libreoffice-langpack-sr
- libreoffice-langpack-ss
- libreoffice-langpack-st
- libreoffice-langpack-sv
- libreoffice-langpack-ta
- libreoffice-langpack-te
- libreoffice-langpack-th
- libreoffice-langpack-tn
- libreoffice-langpack-tr
- libreoffice-langpack-ts
- libreoffice-langpack-uk
- libreoffice-langpack-ve
- libreoffice-langpack-xh
- libreoffice-langpack-zh-Hans
- libreoffice-langpack-zh-Hant
- libreoffice-langpack-zu
- libreoffice-math
- libreoffice-ogltrans
- libreoffice-opensymbol-fonts
- libreoffice-pdfimport
- libreoffice-pyuno
- libreoffice-ure
- libreoffice-ure-common
- libreoffice-wiki-publisher
- libreoffice-writer
- libreoffice-x11
- libreoffice-xsltfilter
- libreport
- libreport-anaconda
- libreport-cli
- libreport-gtk
- libreport-plugin-bugzilla
- libreport-plugin-reportuploader
- libreport-web

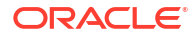

- libreswan
- libstdc++-devel
- libstdc++-docs
- libtsan
- libubsan
- libuuid-devel
- libvirt
- libvirt-client
- libvirt-client-qemu
- libvirt-daemon
- libvirt-daemon-common
- libvirt-daemon-config-network
- libvirt-daemon-config-nwfilter
- libvirt-daemon-driver-interface
- libvirt-daemon-driver-network
- libvirt-daemon-driver-nodedev
- libvirt-daemon-driver-nwfilter
- libvirt-daemon-driver-qemu
- libvirt-daemon-driver-secret
- libvirt-daemon-driver-storage
- libvirt-daemon-driver-storage-core
- libvirt-daemon-driver-storage-disk
- libvirt-daemon-driver-storage-iscsi
- libvirt-daemon-driver-storage-logical
- libvirt-daemon-driver-storage-mpath
- libvirt-daemon-driver-storage-rbd
- libvirt-daemon-driver-storage-scsi
- libvirt-daemon-kvm
- libvirt-daemon-lock
- libvirt-daemon-log
- libvirt-daemon-plugin-lockd
- libvirt-daemon-proxy
- libvirt-libs
- libvirt-nss
- libwebp
- libwebp-devel

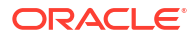

- libxslt
- libxslt-devel
- lorax
- lorax-docs
- lorax-lmc-novirt
- lorax-lmc-virt
- lorax-templates-generic
- lorax-templates-rhel
- mecab-ipadic
- mecab-ipadic-EUCJP
- mod\_ldap
- mod\_lua
- mod\_proxy\_html
- mod\_session
- mod\_ssl
- mpich
- mpich-autoload
- mpich-devel
- mpich-doc
- munge
- munge-libs
- netavark
- net-snmp
- net-snmp-agent-libs
- net-snmp-devel
- net-snmp-libs
- net-snmp-perl
- net-snmp-utils
- netstandard-targeting-pack-2.1
- NetworkManager-cloud-setup
- NetworkManager-dispatcher-routing-rules
- NetworkManager-ovs
- NetworkManager-ppp
- nfs-utils-coreos
- nfsv4-client-utils
- nginx

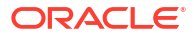

- nginx-all-modules
- nginx-core
- nginx-filesystem
- nginx-mod-http-image-filter
- nginx-mod-http-perl
- nginx-mod-http-xslt-filter
- nginx-mod-mail
- nginx-mod-stream
- ntsysv
- opa-address-resolution
- opa-basic-tools
- opa-fastfabric
- opa-fm
- opa-libopamgt
- OpenIPMI
- OpenIPMI-lanserv
- OpenIPMI-libs
- openscap
- openscap-devel
- openscap-engine-sce
- openscap-python3
- openscap-scanner
- openscap-utils
- openssh-askpass
- openssl-devel
- openssl-perl
- open-vm-tools
- open-vm-tools-desktop
- open-vm-tools-salt-minion
- open-vm-tools-sdmp
- open-vm-tools-test
- PackageKit
- PackageKit-command-not-found
- PackageKit-glib
- PackageKit-gstreamer-plugin
- PackageKit-gtk3-module

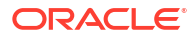

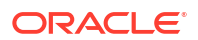

- polkit-devel
- podman-tests
- podman-remote
- podman-plugins
- podman-gvproxy
- podman-docker
- podman
- plymouth-theme-spinner
- plymouth-theme-spinfinity
- plymouth-theme-solar
- plymouth-theme-script
- plymouth-theme-fade-in
- plymouth-theme-charge
- plymouth-system-theme
- plymouth-scripts
- plymouth-plugin-two-step
- plymouth-plugin-space-flares
- plymouth-plugin-script
- plymouth-plugin-label
- plymouth-plugin-fade-throbber
- plymouth-graphics-libs
- plymouth-core-libs
- plymouth
- pesign
- perl-XML-Parser
- perl-Sys-Guestfs
- perl-PCP-PMDA
- perl-PCP-MMV
- perl-PCP-LogSummary
- perl-PCP-LogImport
- pcre2-utf32
- pcre2-utf16
- pcre2-devel
- pam ssh agent auth
- pam-docs
- pam-devel
- polkit-docs
- postgresql
- postgresql-contrib
- postgresql-docs
- postgresql-plperl
- postgresql-plpython3
- postgresql-pltcl
- postgresql-private-devel
- postgresql-private-libs
- postgresql-server
- postgresql-server-devel
- postgresql-static
- postgresql-test
- postgresql-test-rpm-macros
- postgresql-upgrade
- postgresql-upgrade-devel
- pykickstart
- python3-attrs
- python3-bind
- python3-blivet
- python3-blockdev
- python3-boom
- python3-clang
- python3-dnf-plugin-leaves
- python3-dnf-plugin-modulesync
- python3-dnf-plugin-show-leaves
- python3-idm-pki
- python3-ipaclient
- python3-ipalib
- python3-ipaserver
- python3-iscsi-initiator-utils
- python3-kickstart
- python3-libguestfs
- python3-libmount
- python3-libnmstate
- python3-libreport

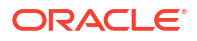

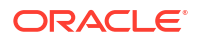

6-35

- rpm-cron
- rpm-build
- rpm-apidocs
- rhel-system-roles
- rear
- qemu-pr-helper
- qemu-kvm-ui-opengl
- qemu-kvm-ui-egl-headless
- qemu-kvm-tools
- qemu-kvm-docs
- qemu-kvm-device-usb-redirect
- qemu-kvm-device-usb-host
- qemu-kvm-device-display-virtio-vga
- qemu-kvm-device-display-virtio-gpu-pci
- qemu-kvm-device-display-virtio-gpu
- qemu-kvm-core
- qemu-kvm-common
- qemu-kvm-block-rbd
- qemu-kvm-block-curl
- qemu-kvm-block-blkio
- qemu-kvm-audio-pa
- qemu-kvm
- qemu-img
- qemu-guest-agent
- python3-toml
- python3-scipy
- python3-sanlock
- python3-rtslib
- 
- python3-PyMySQL
- 
- python3-psycopg2
- 
- 
- python3-psutil
- 
- 
- 
- 
- 
- 
- 
- 
- 
- 
- 
- 
- 
- 
- 
- 
- 
- python3-pcp
- python3-packaging
- python3-numpy-f2py
- python3-numpy
- python3-net-snmp
- rpm-devel
- rpmdevtools
- rpm-plugin-fapolicyd
- rpm-plugin-ima
- rpm-plugin-syslog
- rpm-plugin-systemd-inhibit
- samba-client
- samba-krb5-printing
- samba-vfs-iouring
- samba-winbind-clients
- samba-winbind-krb5-locator
- samba-winexe
- sanlock
- sanlock-lib
- scap-security-guide
- scap-security-guide-doc
- selinux-policy-devel
- sendmail
- sendmail-cf
- sendmail-doc
- setroubleshoot
- setroubleshoot-plugins
- setroubleshoot-server
- sssd-idp
- sysstat
- systemd-devel
- systemd-journal-remote
- systemtap
- systemtap-client
- systemtap-devel
- systemtap-exporter
- systemtap-initscript
- systemtap-runtime
- systemtap-runtime-java
- systemtap-runtime-python3
- systemtap-runtime-virtguest

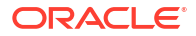

- systemtap-runtime-virthost
- systemtap-sdt-devel
- systemtap-server
- target-restore
- thunderbird
- tog-pegasus
- tog-pegasus-libs
- tuned-gtk
- tuned-profiles-atomic
- tuned-profiles-mssql
- tuned-profiles-oracle
- tuned-profiles-postgresql
- tuned-profiles-spectrumscale
- tuned-utils
- uuidd
- vim-common
- vim-enhanced
- vim-X11
- virt-p2v
- virt-top
- virt-v2v
- virt-v2v-bash-completion
- WALinuxAgent
- WALinuxAgent-udev
- xsane
- xsane-common

### Removed BaseOS Binary Packages

The following binary packages from the BaseOS upstream release have been removed:

- kpatch
- kpatch-dnf
- libdnf-plugin-subscription-manager
- python3-cloud-what
- python3-subscription-manager-rhsm
- redhat-release-eula
- rhsm-icons

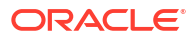

- subscription-manager
- subscription-manager-cockpit
- subscription-manager-plugin-ostree
- subscription-manager-rhsm-certificates

### Removed AppStream Binary Packages

The following binary packages from the AppStream upstream release have been removed:

- ansible-collection-microsoft-sql
- ansible-collection-redhat-rhel mgmt
- insights-client
- libreport-rhel-anaconda-bugzilla
- NetworkManager-config-connectivity-redhat
- realtime-tests
- redhat-backgrounds
- redhat-cloud-client-configuration
- redhat-indexhtml
- redhat-logos
- redhat-logos-httpd
- redhat-logos-ipa
- rhc
- rhc-worker-playbook
- toolbox
- toolbox-tests
- virtio-win
- virt-who

#### Removed CodeReady Linux Builder Binary Packages

The following binary packages from the CodeReady Linux Builder upstream release have been removed:

- redhat-sb-certs
- rhc-devel
- swig-debuginfo
- swig-debugsource

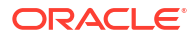

## Changes to Source Packages

This section contains information about the removed, modified, and new **source** packages in this release. For information about the **binary** package changes, see [Changes to Binary](#page-66-0) [Packages.](#page-66-0)

### Added Source Packages for BaseOS by Oracle

The following source packages have been added to the BaseOS by Oracle:

- bcache-tools
- btrfs-progs
- dtrace
- kernel-uek
- ocfs2-tools
- oracle-indexhtml
- oraclelinux-release
- oraclelinux-release-el9
- oracle-logos
- rhnsd

### Added Source Packages for AppStream by Oracle

The following source packages have been added to AppStream by Oracle:

- dnf-plugin-spacewalk
- dtrace
- pyOpenSSL
- python3-dnf-plugin-ulninfo
- python-hwdata
- rhn-client-tools
- rhnlib

### Modified BaseOS Source Packages

The following source packages from the BaseOS upstream release have been modified:

- autofs
- binutils
- biosdevname
- chkconfig
- chrony
- cockpit

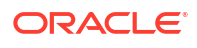

- coreutils
- dbus
- dnf
- dnf-plugins-core
- dracut
- efibootmgr
- efi-rpm-macros
- firewalld
- fwupd
- gcc
- glibc
- grub2
- grubby
- iscsi-initiator-utils
- kexec-tools
- kmod
- kmod-kvdo
- krb5
- libdnf
- libkcapi
- libreport
- linux-firmware
- microcode\_ctl
- NetworkManager
- nvmetcli
- openssh
- openssl
- os-prober
- pcre2
- polkit
- python-cffi
- python-chardet
- python-configshell
- python-idna
- python-ply
- python-pycparser

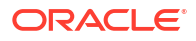

- python-pysocks
- python-six
- PyYAML
- redhat-release
- rpm
- samba
- selinux-policy
- shim
- sos
- sssd
- systemd
- tuned
- unzip
- util-linux
- vim

# Modified AppStream Source Packages

The following source packages from the AppStream upstream release have been modified:

- anaconda
- anaconda-user-help
- bind
- bind-dyndb-ldap
- binutils
- boom-boot
- buildah
- ceph
- chkconfig
- clang
- cloud-init
- cockpit
- cockpit-composer
- cockpit-machines
- cockpit-session-recording
- compat-libgfortran-48
- compat-openssl11
- containers-common

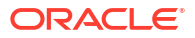

- container-tools
- crash
- cups-filters
- dbus
- ddiskit
- delve
- dnf-plugins-core
- dotnet6.0
- dotnet7.0
- dracut
- edk2
- efi-rpm-macros
- fapolicyd
- firefox
- firewalld
- fwupd
- galera
- gcc
- gdb
- gdm
- glibc
- gnome-shell-extension-background-logo
- httpd
- initial-setup
- ipa
- iscsi-initiator-utils
- jackson-databind
- java-11-openjdk
- java-17-openjdk
- java-1.8.0-openjdk
- kernel-srpm-macros
- keybinder3
- krb5
- ksh
- libblockdev
- libguestfs

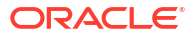
- libreoffice
- libreport
- libreswan
- libvirt
- libxslt
- lorax
- lorax-templates-rhel
- mecab-ipadic
- mpich
- munge
- net-snmp
- NetworkManager
- numpy
- opa-ff
- opa-fm
- OpenIPMI
- openscap
- openssh
- openssl
- open-vm-tools
- PackageKit
- pcp
- pcre2
- perl-XML-Parser
- pesign
- pki-core
- plymouth
- podman
- polkit
- pykickstart
- python-attrs
- python-blivet
- python-packaging
- python-psutil
- python-PyMySQL
- python-rtslib

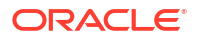

- python-toml
- rear
- rhel-system-roles
- rpm
- rpmdevtools
- samba
- sanlock
- scap-security-guide
- scipy
- selinux-policy
- sendmail
- setroubleshoot
- setroubleshoot-plugins
- sssd
- sysstat
- systemd
- systemtap
- thunderbird
- tog-pegasus
- tuned
- util-linux
- vim
- virt-p2v
- virt-top
- virt-v2v
- WALinuxAgent
- xsane

## Modified Source Packages for CodeReady Linux Builder by Oracle

The following binary packages to CodeReady Linux Builder by Oracle have been modified:

- anaconda
- bind
- ceph
- crash
- cups-filters
- dotnet6.0

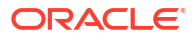

- dotnet7.0
- edk2
- fwupd
- gcc
- gdm
- glibc
- ipa
- java-11-openjdk
- java-1.8.0-openjdk
- kmod
- libdnf
- libguestfs
- libreoffice
- libvirt
- mpich
- munge
- NetworkManager
- ocaml
- OpenIPMI
- openscap
- PackageKit
- python-packaging
- python-psutil
- samba
- sanlock
- sendmail
- sssd
- tog-pegasus
- util-linux
- virt-v2v

## Removed BaseOS Source Packages

The following source packages from the BaseOS upstream release have been removed:

- kpatch
- openssl-fips-provider
- subscription-manager

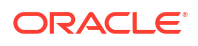

- subscription-manager-cockpit
- subscription-manager-rhsm-certificates

## Removed AppStream Source Packages

The following source packages from the AppStream upstream release have been removed:

- ansible-collection-microsoft-sql
- ansible-collection-redhat-rhel\_mgmt
- insights-client
- libica
- realtime-tests
- redhat-cloud-client-configuration
- redhat-indexhtml
- redhat-logos
- rhc
- rhc-worker-playbook
- toolbox
- virtio-win
- virt-who

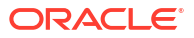